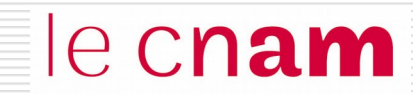

# Cours de Révision Les systèmes d'exploitation

APPLICATIONS/PROGRAMMES UTILISATEUR

le cnam

#### SYSTEME D'EXPLOITATION

MACHINE PHYSIQUE

Ensemble de programmes qui réalisent l'interface entre le matériel de l'ordinateur et les utilisateurs.

 $\rightarrow$  II a en charge l'exploitation de la machine pour en faciliter l'accès, le partage et pour l'optimiser.

#### Fonctions d'un système d'exploitation

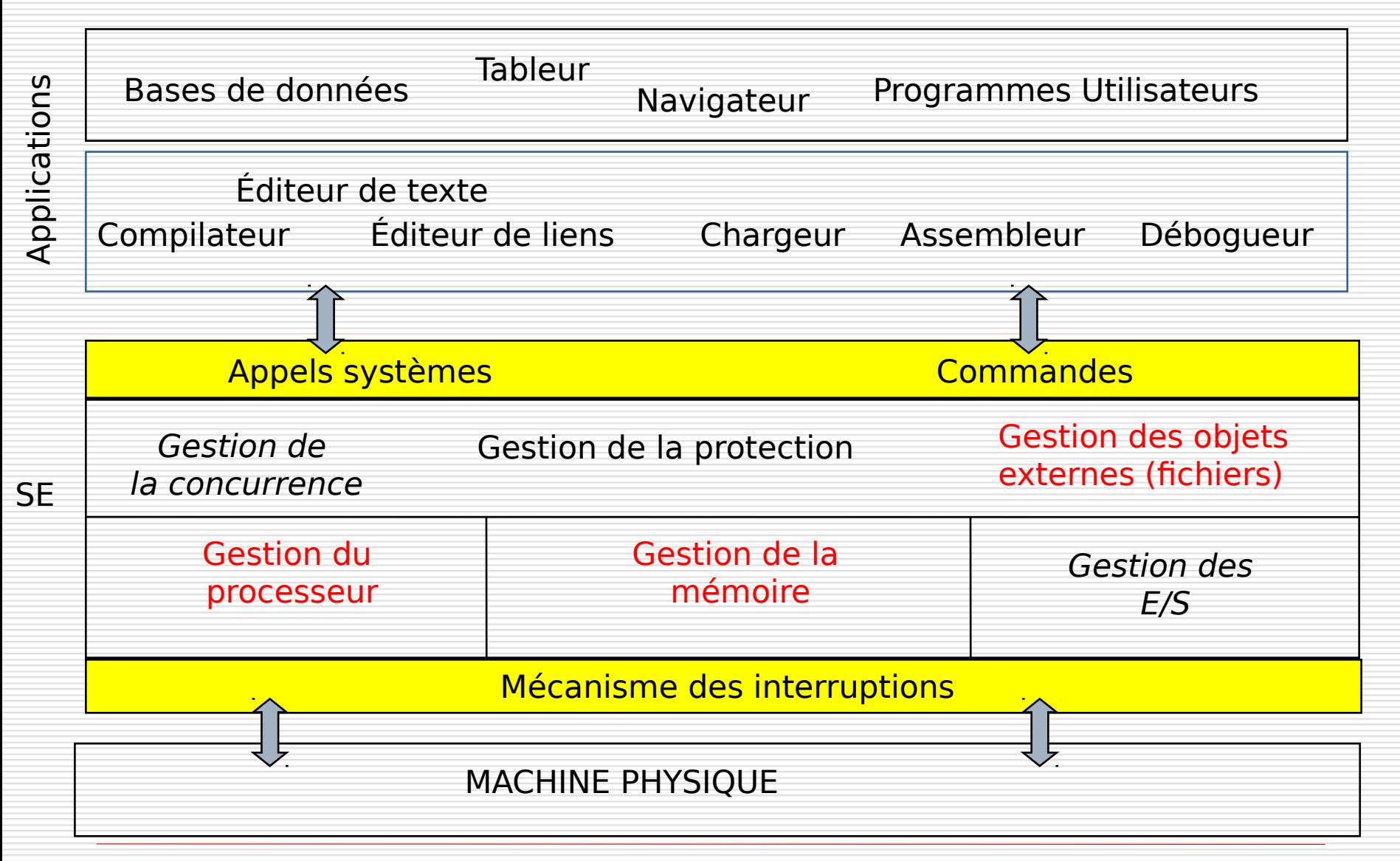

le cnam

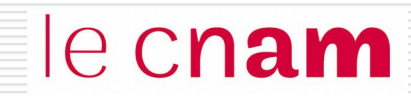

# Notions de base

- ◙ Modes d'exécution
- o Interruptions logicielles et matérielles
- ◙ Chargement du système

#### Appels système et commandes

Les fonctionnalités du système d'exploitation sont accessibles par le biais des **commandes** ou des **appels système**

le cnam

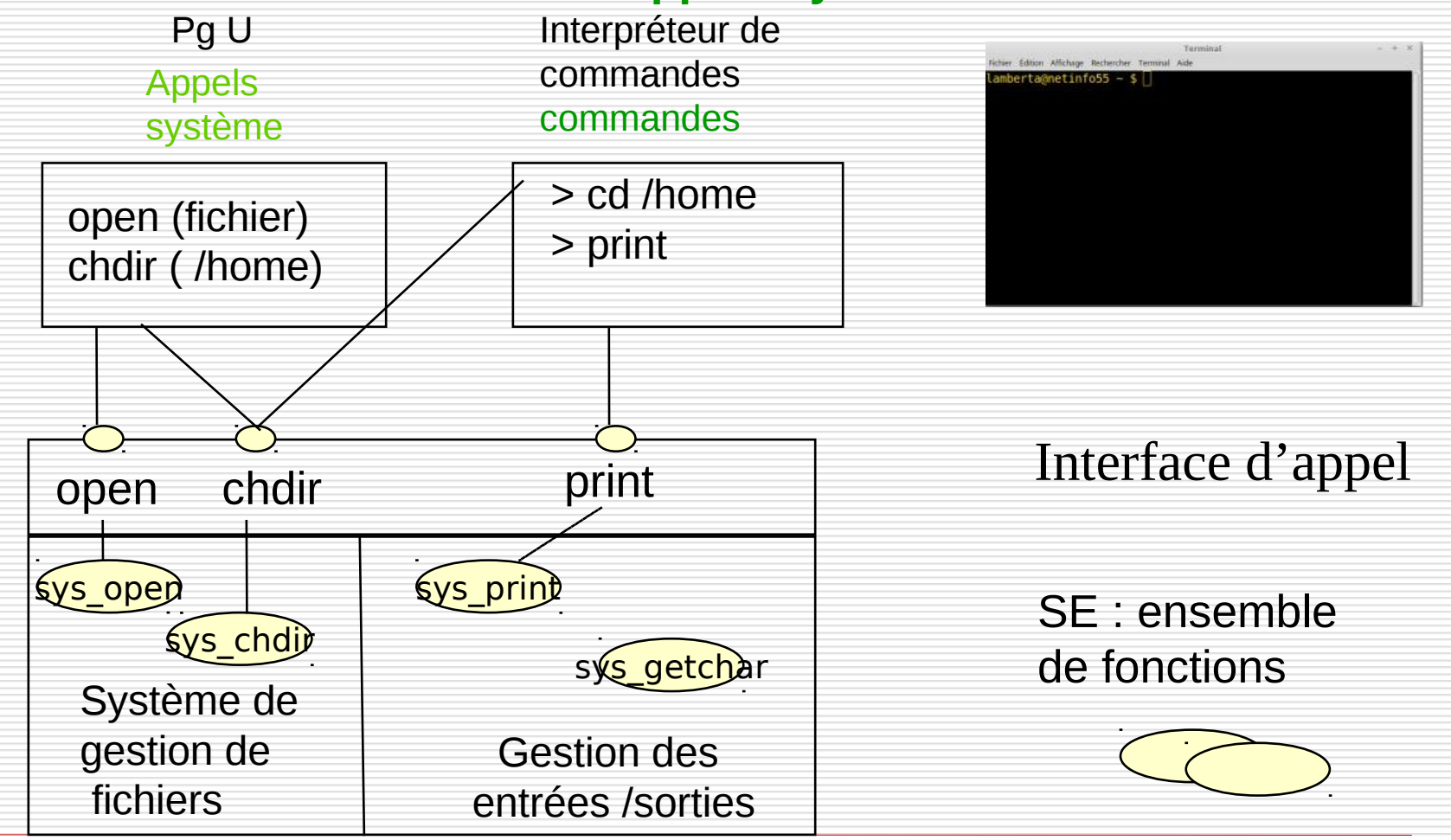

## Modes d'exécutions

Lors de l'appel a une fonction du système, le programme utilisateur passe d'un **mode d'exécution dit utilisateur** à un **mode d'exécution dit superviseur**.

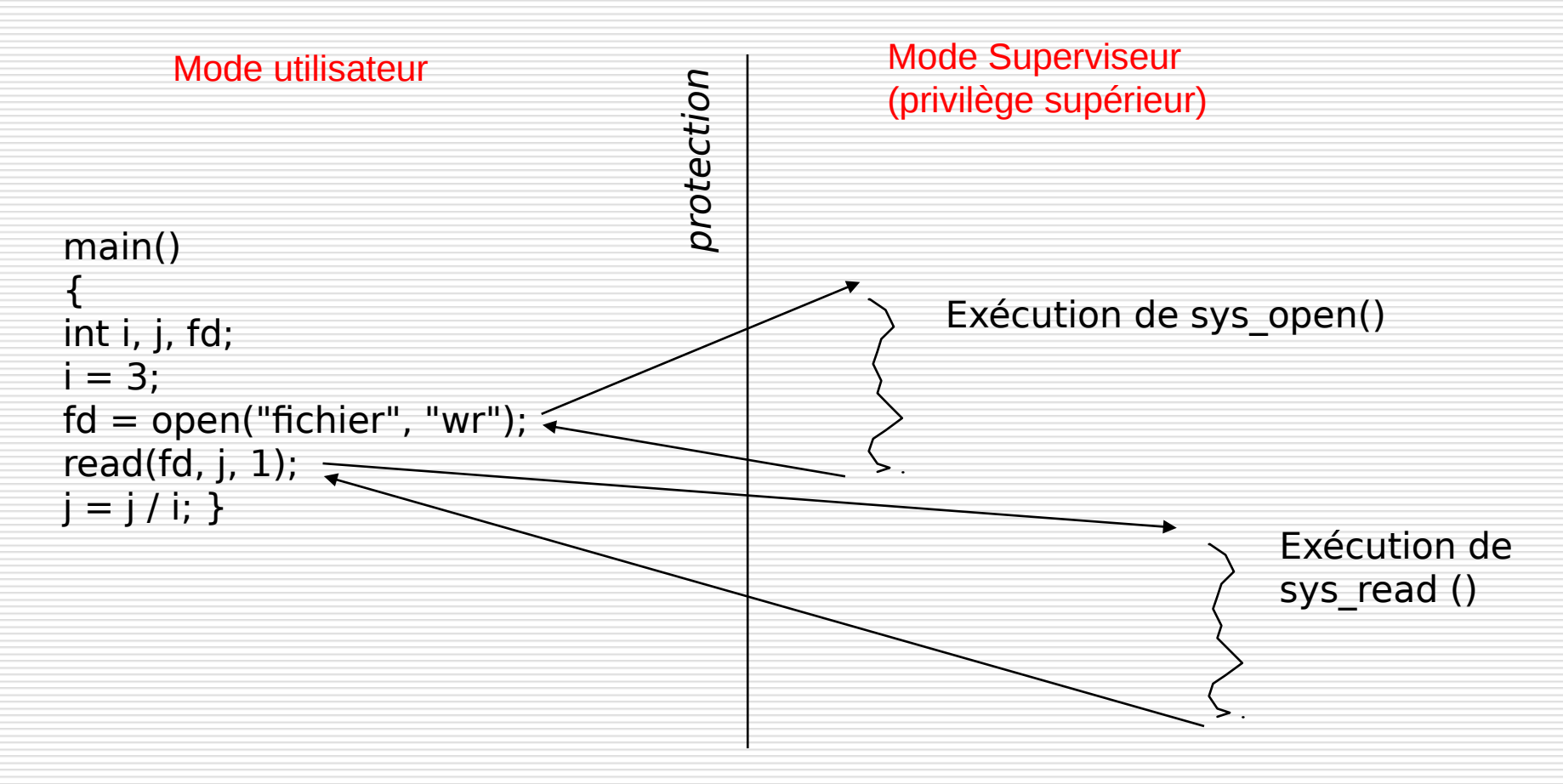

### Modes d'exécutions

Le passage du mode utilisateur au mode superviseur s'accompagne d'opérations de **commutation de contexte : sauvegarde de contexte utilisateur**

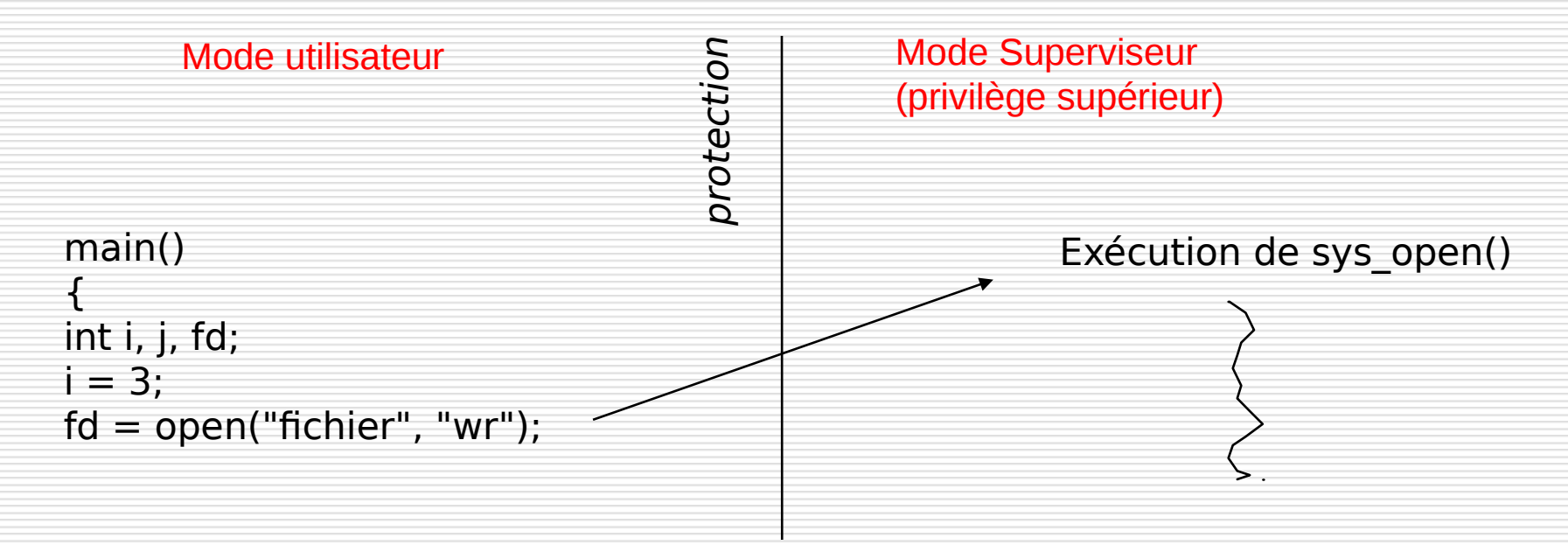

sauvegarde CO, PSW utilisateur chargement  $CO \leftarrow$  adresse de la fonction open chargement  $PSW \leftarrow$  mode superviseur

### Modes d'exécutions

Le passage du mode superviseur au mode utilisateur s'accompagne d'opérations de **commutation de contexte : restitution de contexte utilisateur**

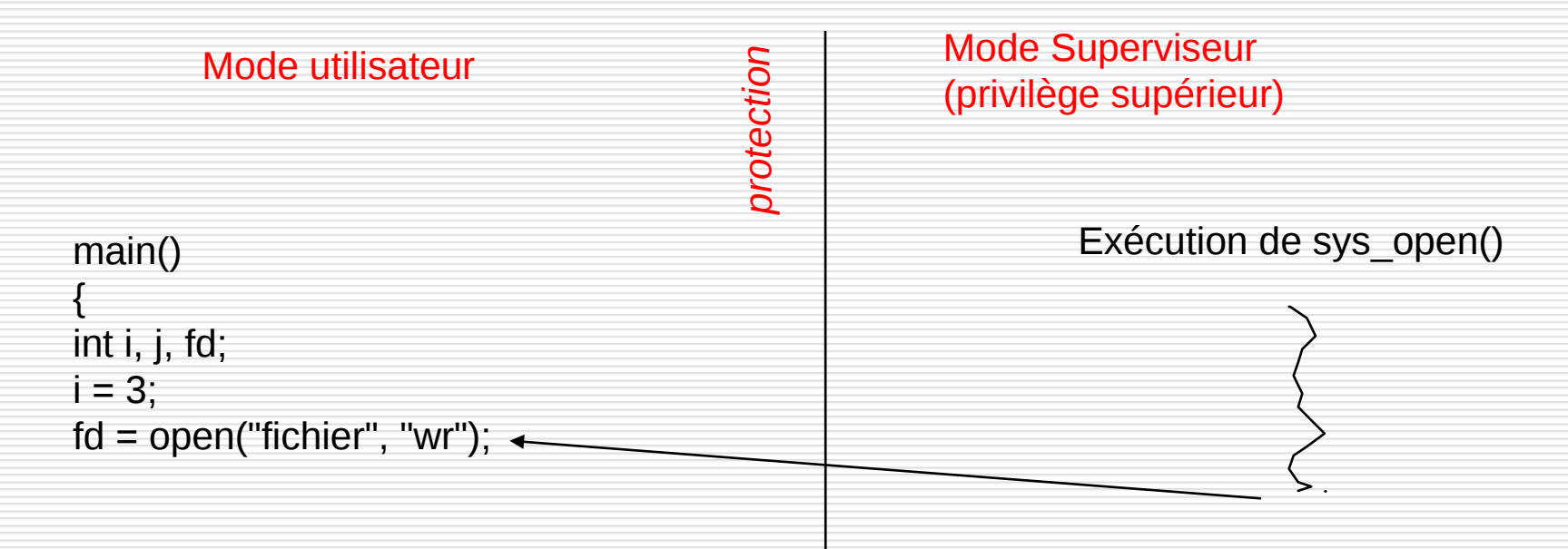

restitution du contexte utilisateur chargement  $CO \leftarrow CO$  sauvegardé chargement PSW GPSW sauvegardé

#### Quand passer en mode superviseur depuis un programme utilisateur ?

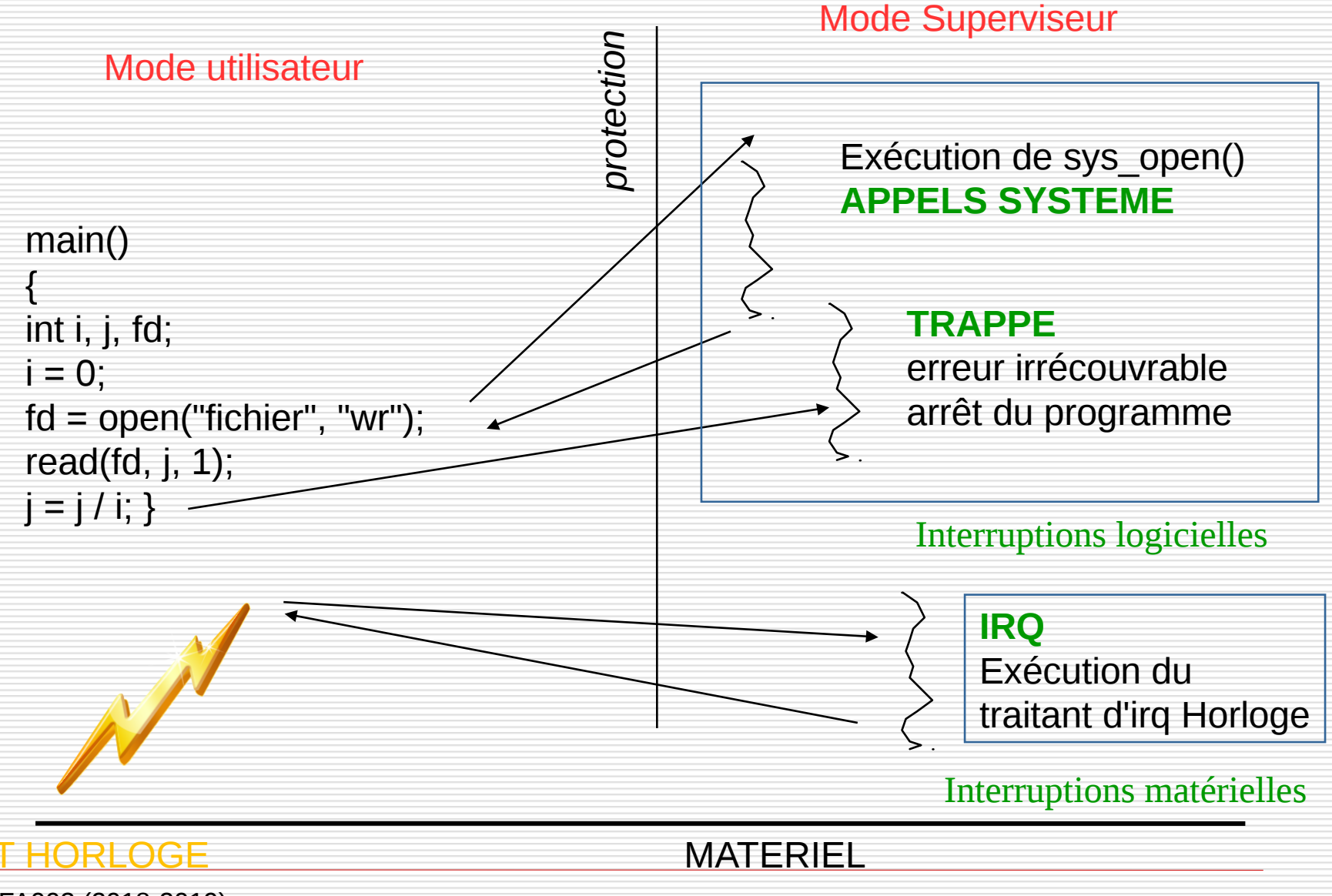

le cnam

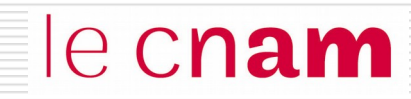

# La chaîne de production de programme

Du programme source au processus :

- ◙ Compilation
- **o** Éditions des liens et chargement
- ◙ L'utilitaire Make

# La chaîne de production de programmes le Cnam

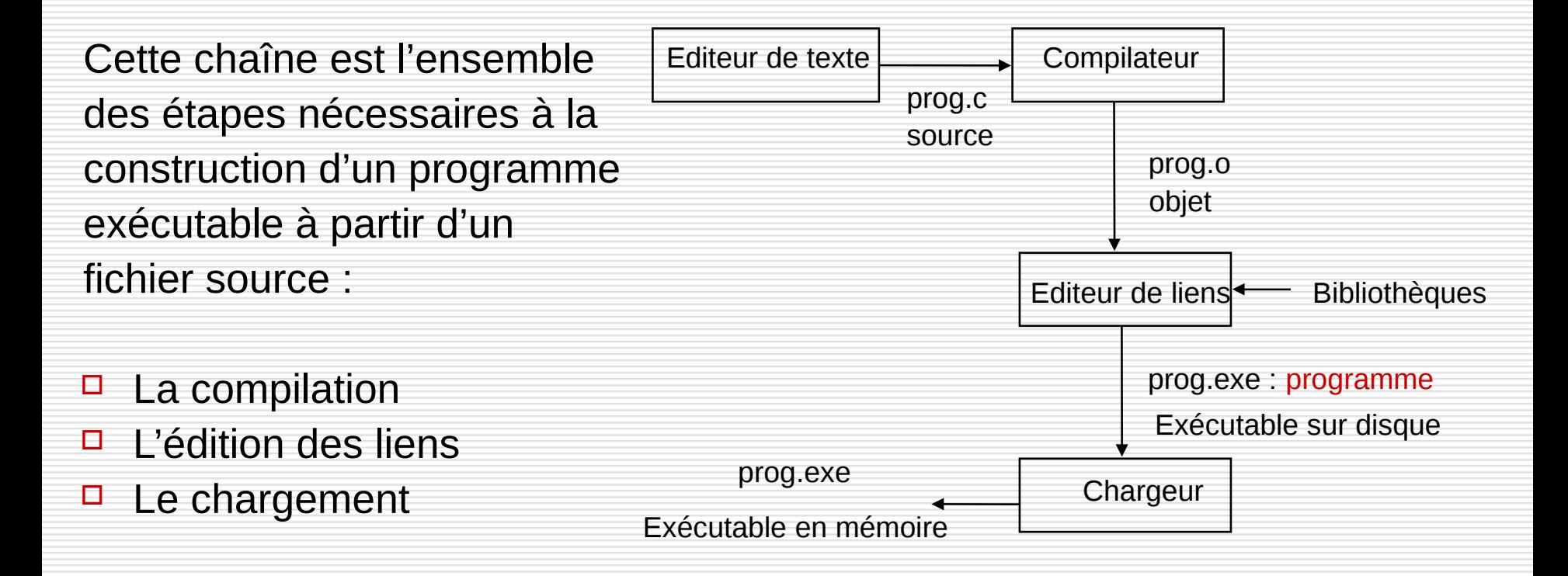

## Les niveaux de langage de programmation le Cham

#### Programme en langage haut niveau (indépendant machine physique)

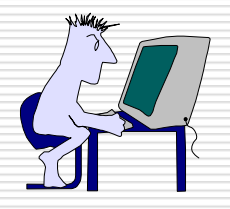

While  $(x > 0)$ do  $y := y + 1$ ;  $x := x - 1$ ; done;

#### **COMPILATEUR**

Programme en langage d'assemblage (très proche du langage machine)

loop: add R1, 1 sub R2, 1 jmpP loop

#### ASSEMBLEUR

Programme en binaire (langage machine)

1000 : 0001 0000 0001 000000000001 0010 0000 0010 000000000001 0110 00000000000000001000

 Un compilateur traduit un **programme source** écrit en langage de haut niveau en un **programme objet** en langage de bas niveau.

Le compilateur est lui-même un programme important et volumineux.

 $\Box$  Le travail du compilateur se divise en plusieurs phases : **(1) analyse lexicale** (recherche des mots-clés) **(2) analyse syntaxique** (vérification de la syntaxe) **(3) analyse sémantique** (vérification de la sémantique) **(4) génération du code objet**

#### Formalisation de la syntaxe du langage

 Il faut exprimer la syntaxe du langage. On utilise pour cela la **notation de BACKUS-NAUR (BNF)**

< objet du langage > **::=** <objet du langage> | symbole

| représente une alternative

< > entoure les objets du langage

**Exemple :** <nombre> ::= <chiffre> | <chiffre><nombre>  $\text{ := 0 | 1 | 2 | 3 | 4 | 5 | 6 | 7 | 8 | 9$ 

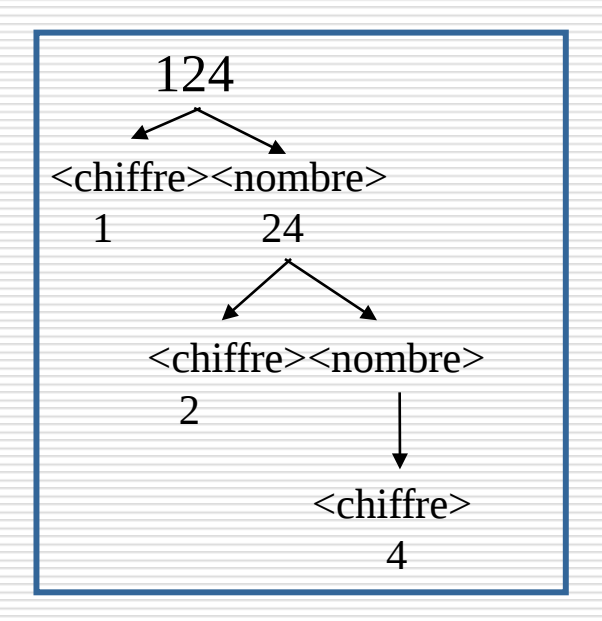

### Analyse lexicale

le cnam

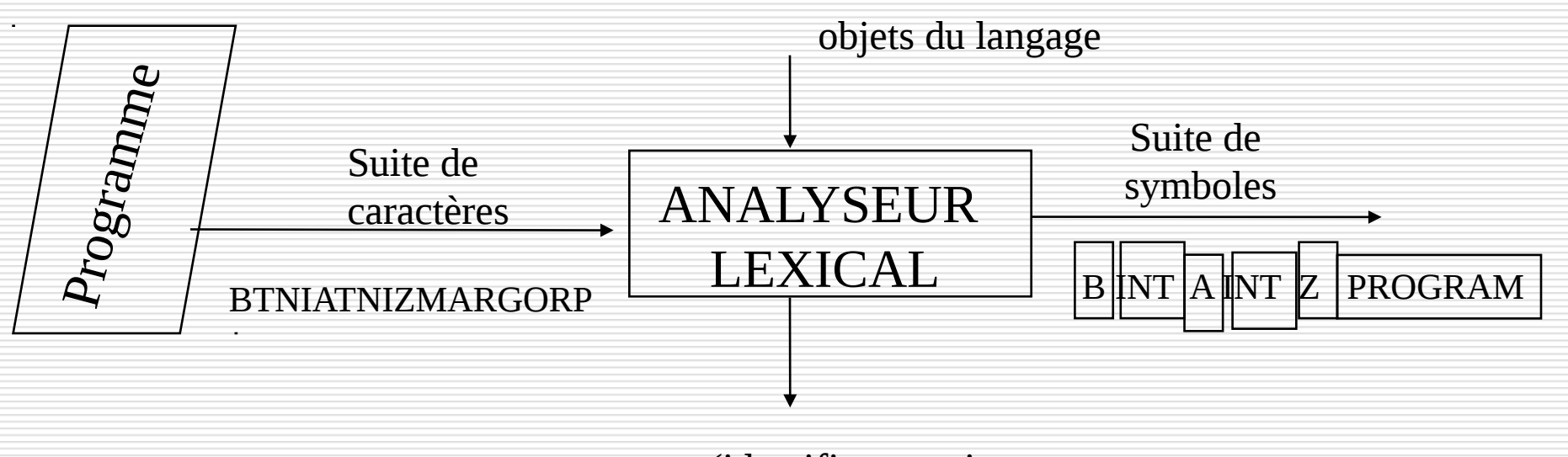

erreurs (identificateurs incorrects symboles non reconnus)

#### Rôle de l'analyse lexicale

- reconnaître dans la suite de caractères que constitue un programme les objets du langage
- éliminer le "superflu" (espaces, commentaires)

## Analyse syntaxique

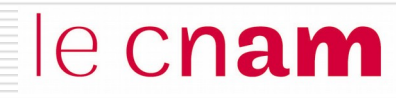

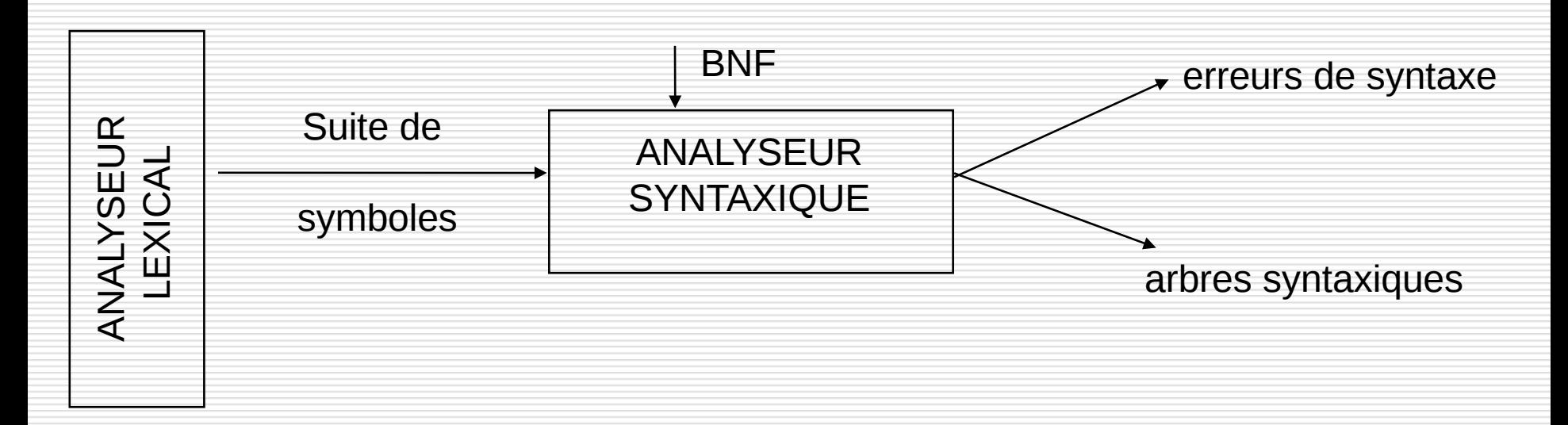

#### Rôle de l'analyse syntaxique :

reconnaître si la suite de symboles issue de l'analyse lexicale respecte la syntaxe du langage

 construction de **l'arbre syntaxique** correspondant au programme analysé

#### Arbre Syntaxique : Exemple

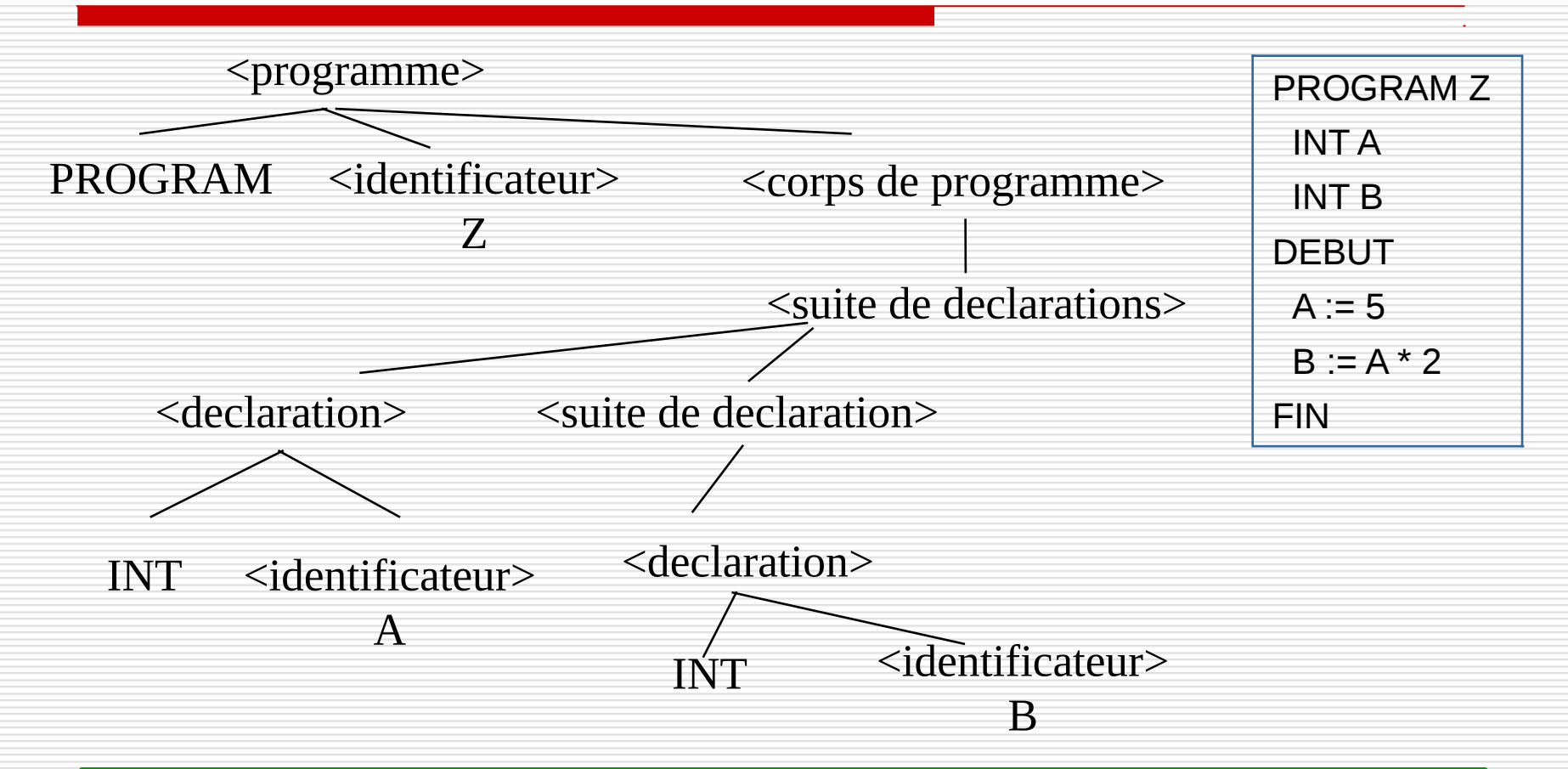

<programme> ::= PROGRAM <identicateur><corps de programme>

<corps de programme> ::= <suite de declarations> DEBUT <suite d'affectations> FIN

<suite de declarations> ::= <declaration> | <declaration><suite de declarations>

<declaration> ::= INT <identificateur>

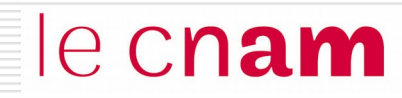

Rôle de l'analyse sémantique :

**Contrôler la signification des différentes phrases du langage**

A partir de la liste des objets manipulés, le compilateur connaît leurs propriétés :

◙ type, durée de vie, taille, adresse

Contrôler la cohérence dans l'utilisation des objets :

◙ Erreur de type, absence de déclarations, déclarations multiples, déclarations inutiles, expressions incohérentes

## Le développement d'un "gros programme" e Cnam

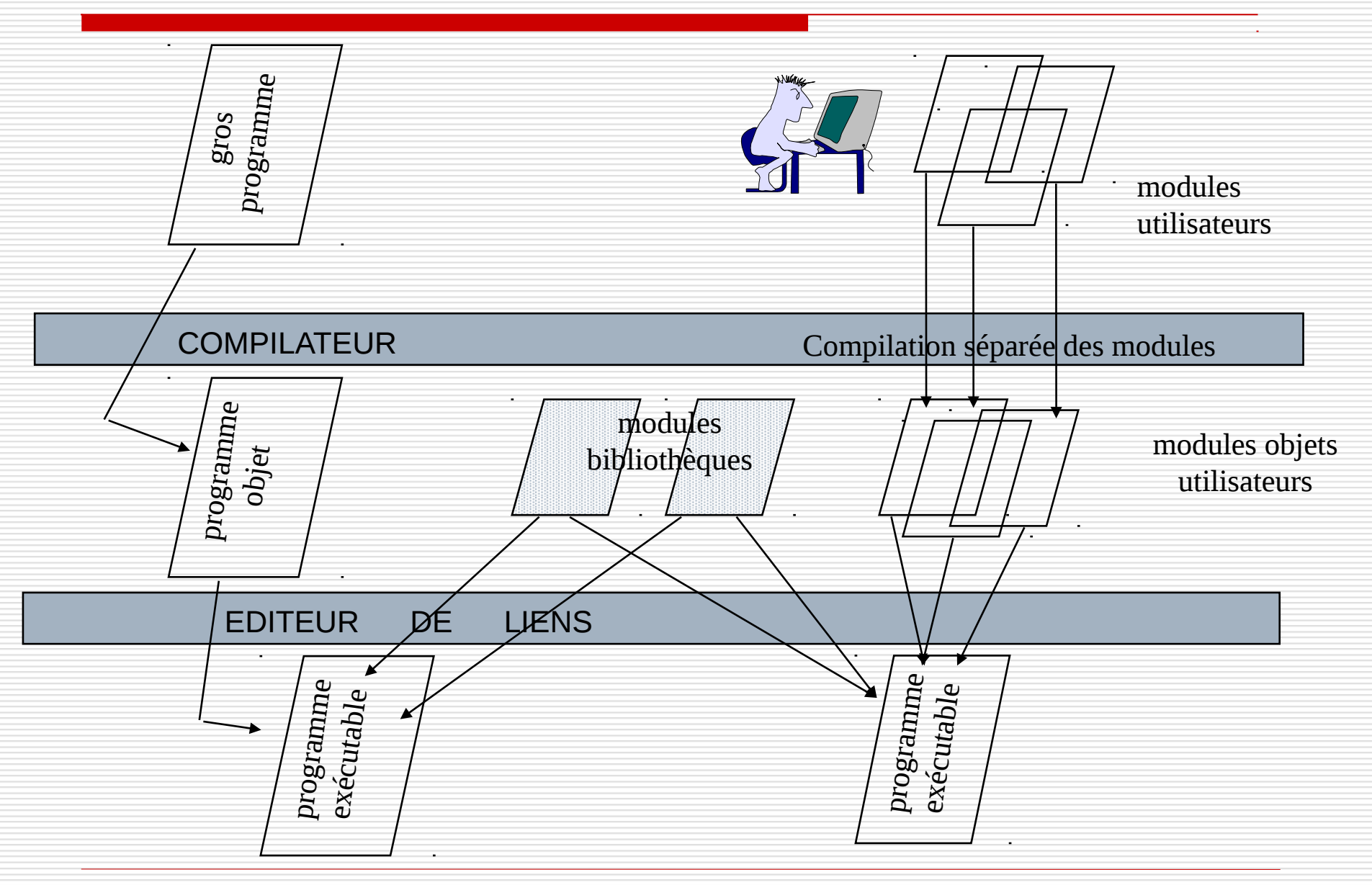

- Un **éditeur de liens** est un logiciel qui permet de combiner plusieurs modules objets obtenus par compilation séparée pour construire un seul programme exécutable. Il combine deux sortes de modules objets :
	- Les modules objets utilisateur
		- Les modules objets prédéfinis dans des bibliothèques
			- $\Box$  fonctions interfaces des appels systèmes
			- $\Box$  fonctions mathématiques
			- $\Box$  fonctions graphiques
			- $\Box$  etc...

## Les types d'objets des modules

Un module comprend trois catégories d'objets :

- objet interne au module, *inaccessible* de l'extérieur
- objet interne au module mais accessible de l'extérieur (**objet exporté ou public**)
- objet n'appartenant pas au module, mais utilisé par le module (**objet importé ou externe**)

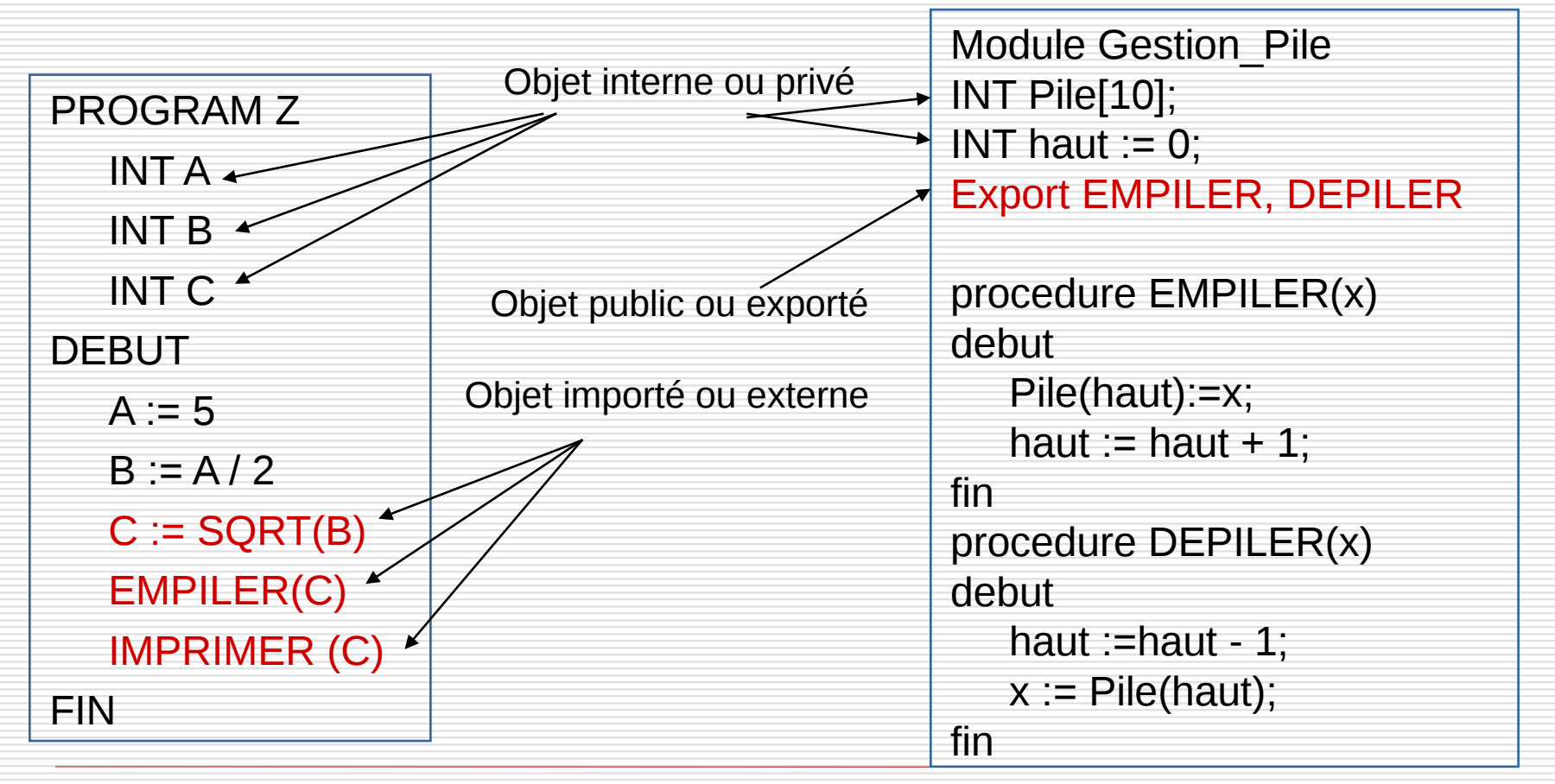

NFA003 (2018-2019)

L'éditeur de liens doit construire le programme exécutable final à partir des modules objet entrant dans sa composition.

Il procède en trois étapes :

(1) *Construction de la carte d'implantation du programme (2) Construction de la table des liens utilisables (3) Construction du programme exécutable final*

#### **Exercice**

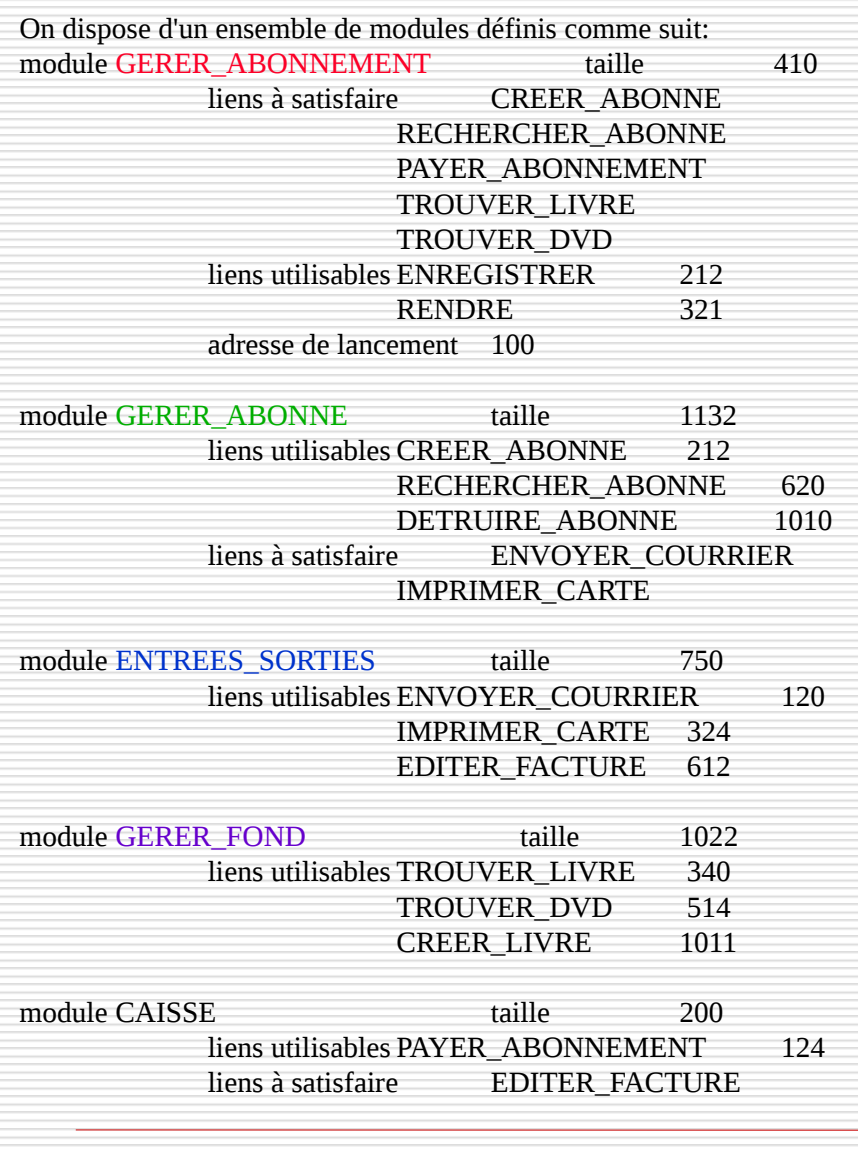

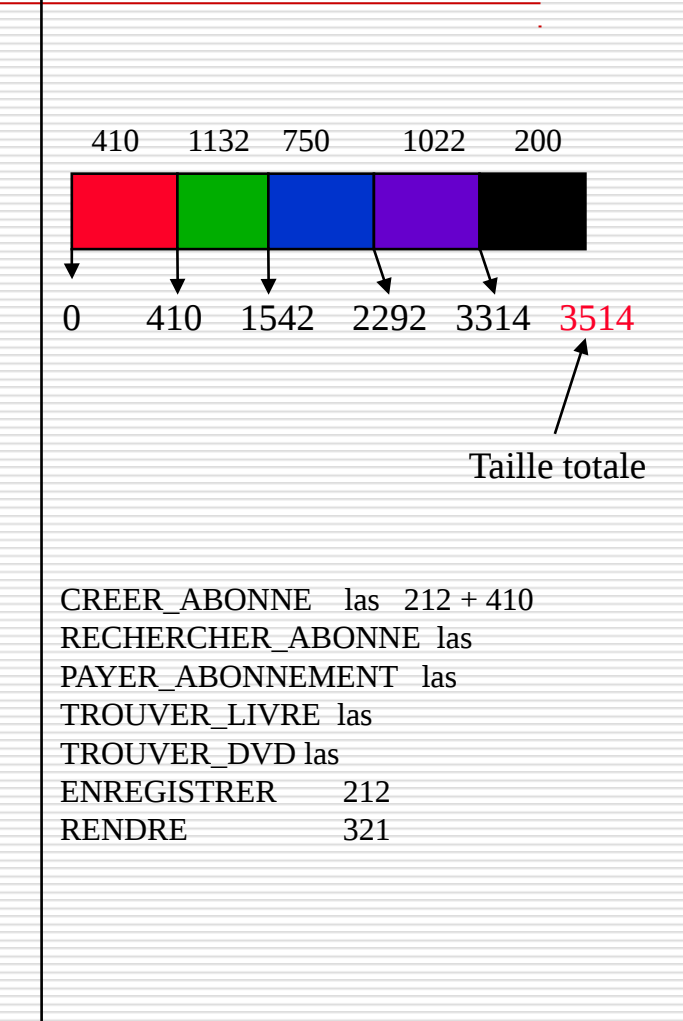

#### **Exercice**

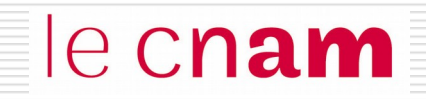

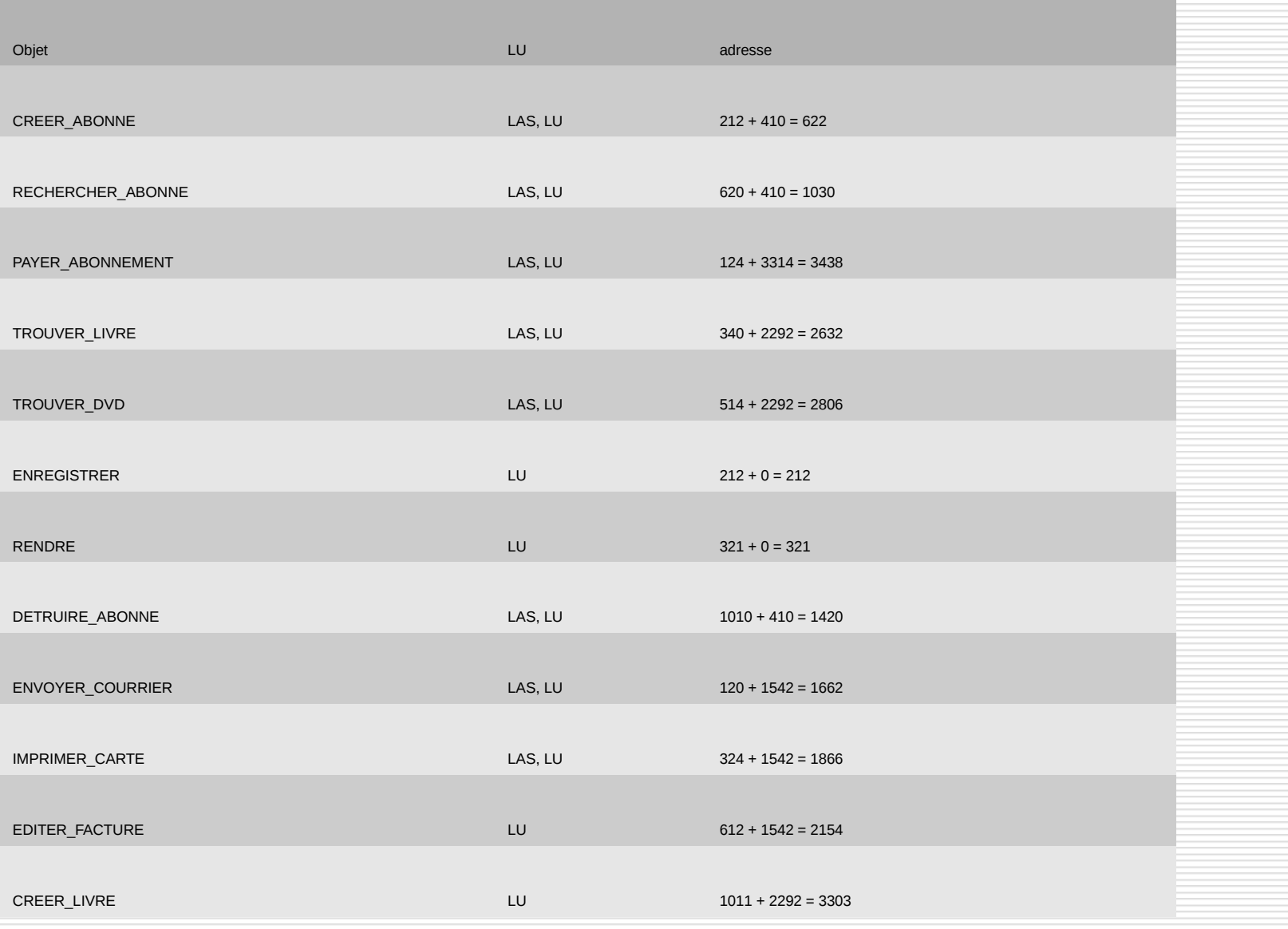

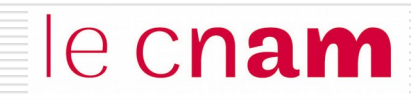

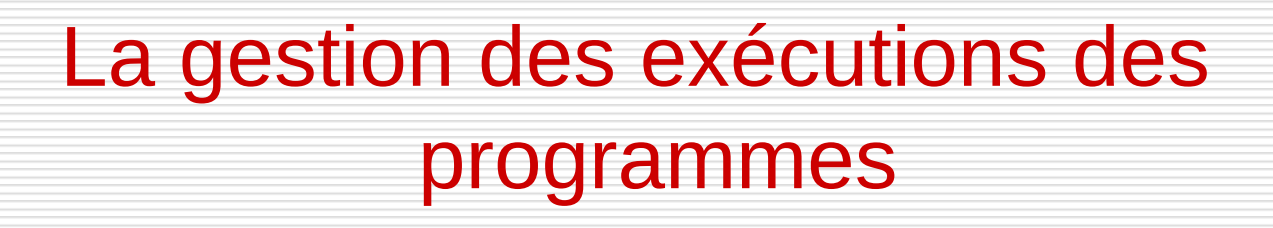

- Notion de processus
- ◙ Algorithmes d'ordonnancement
- ◙ L'exemple de Linux

#### Du programme au processus

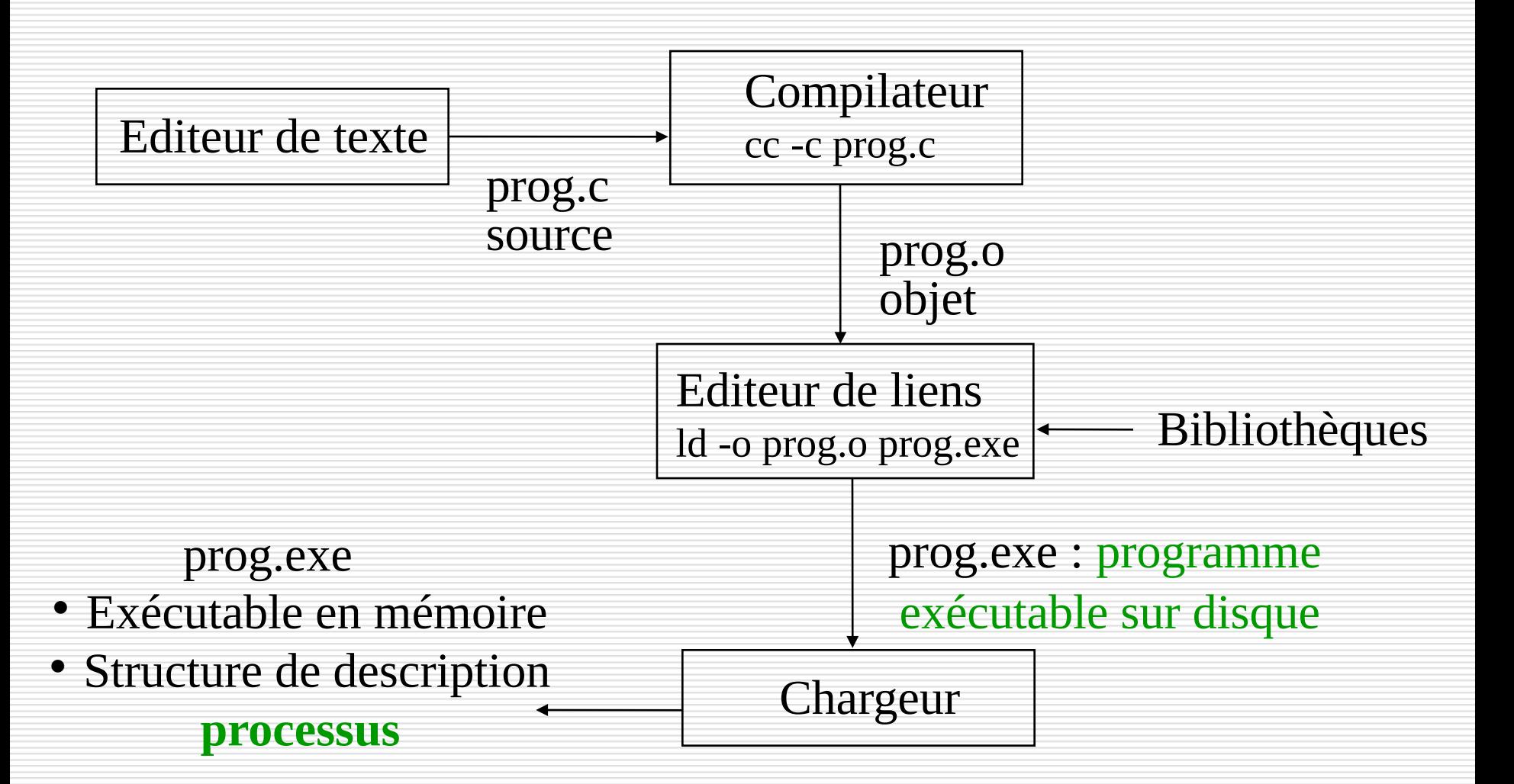

#### le cnam Bloc de Contrôle de Processus PCB

**identificateur processus**

**état du processus**

**compteur instructions**

**contexte pour reprise (registres et pointeurs, piles,..)**

**pointeurs sur file d' attente et priorité(ordonnancement)**

**informations mémoire (limites et tables pages/segments**

**informations de comptabilisation et sur les E/S, périphériques alloués, fichiers ouverts,..**

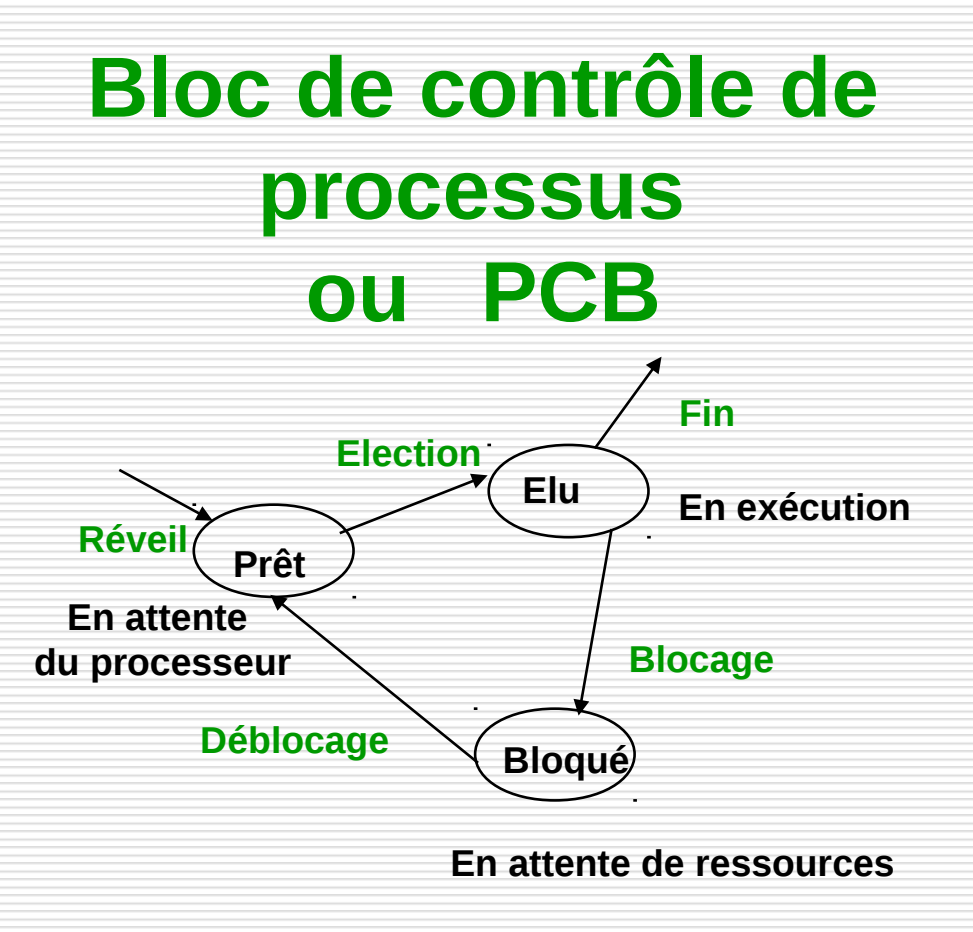

#### Ordonnanceur et répartiteur

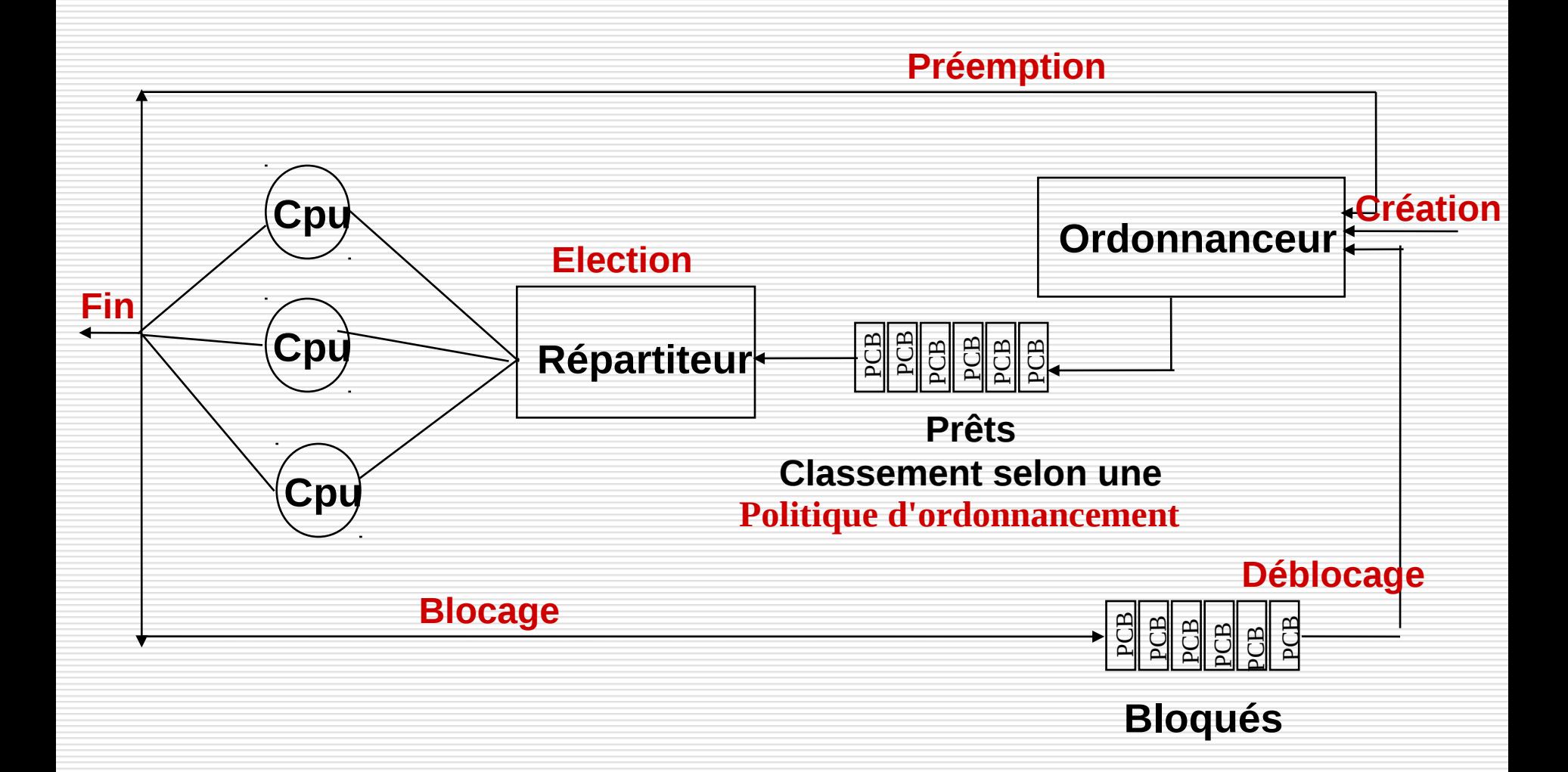

#### le cnam Algorithme : Premier Arrivé Premier Servi

#### **FIFO, sans réquisition**

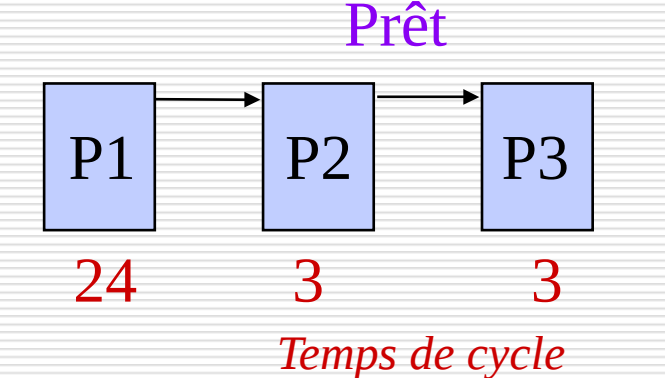

Tps d'attente = date début exécution – date soumission

Tps de réponse = date fin exécution – date soumission

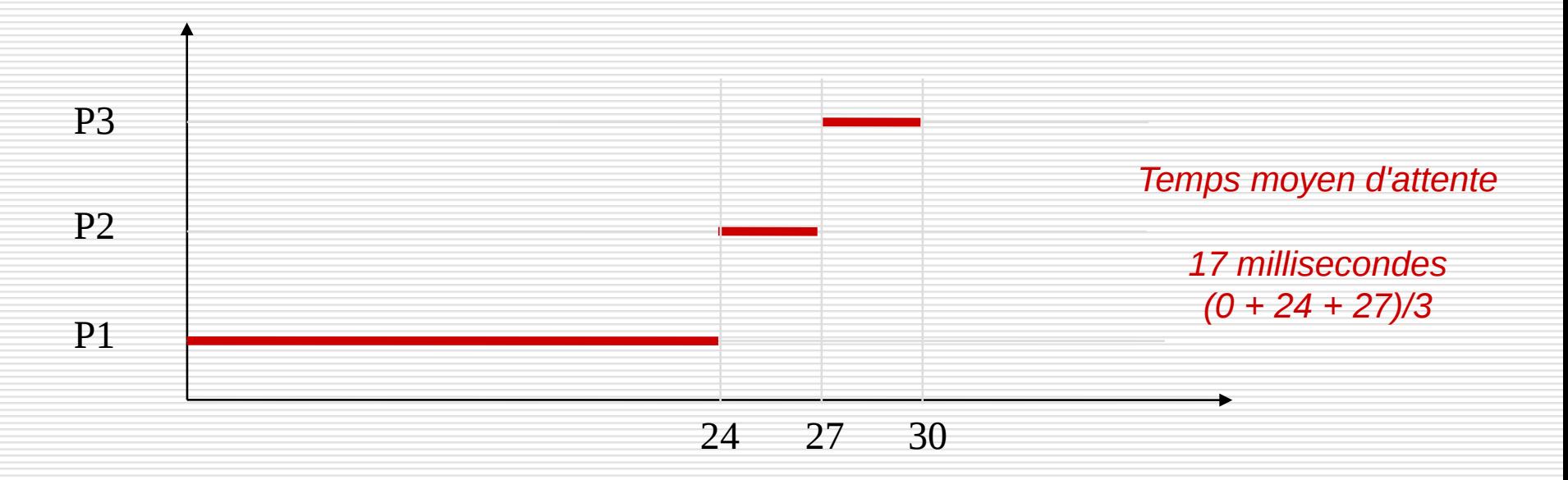

### Algorithme : avec priorités

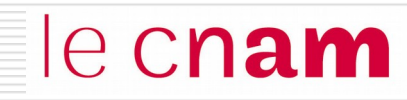

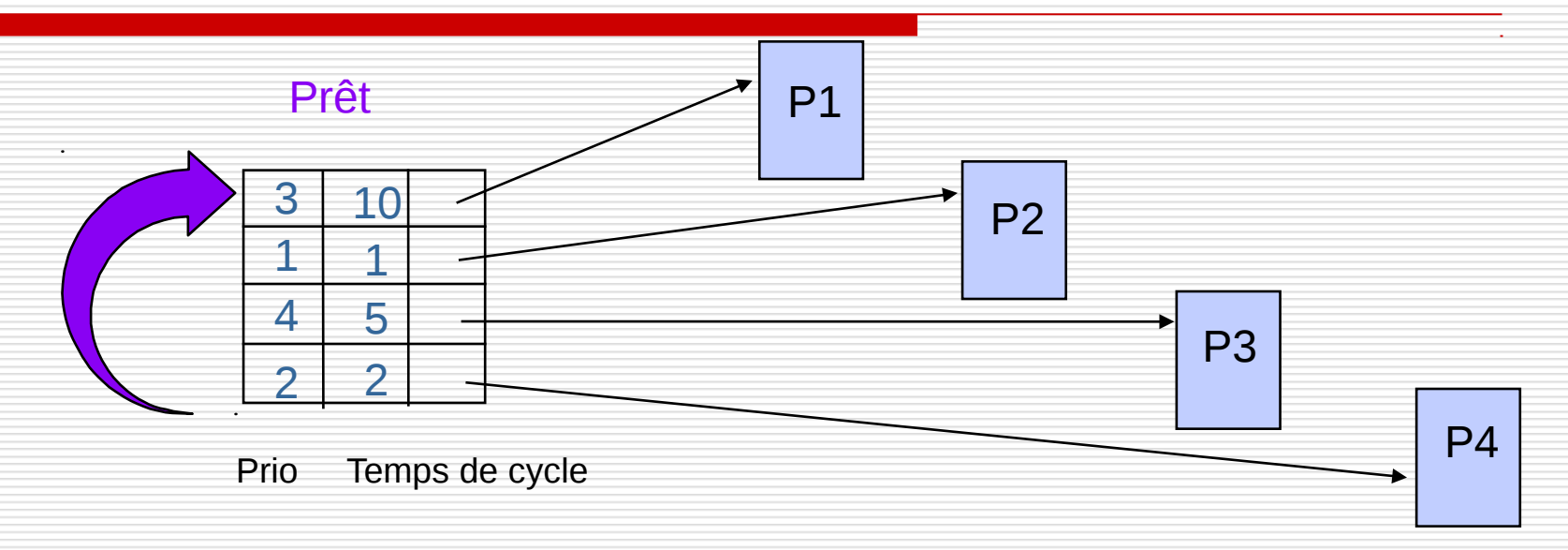

#### $\blacklozenge$  Priorité : le plus petite valeur correspond à la plus forte priorité

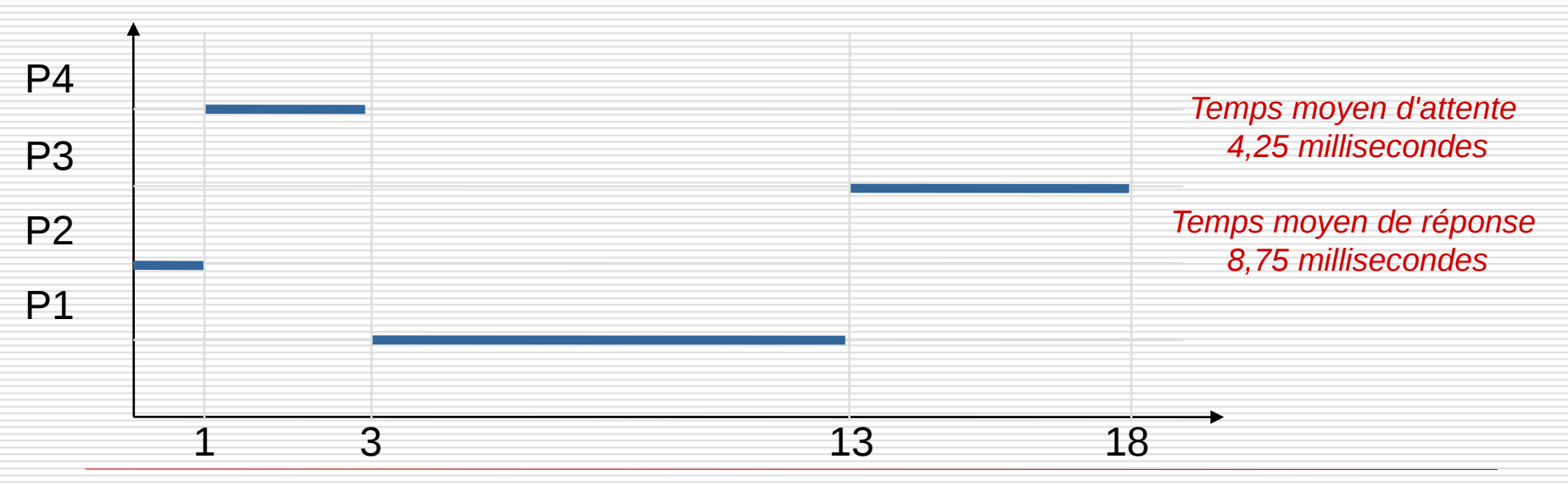

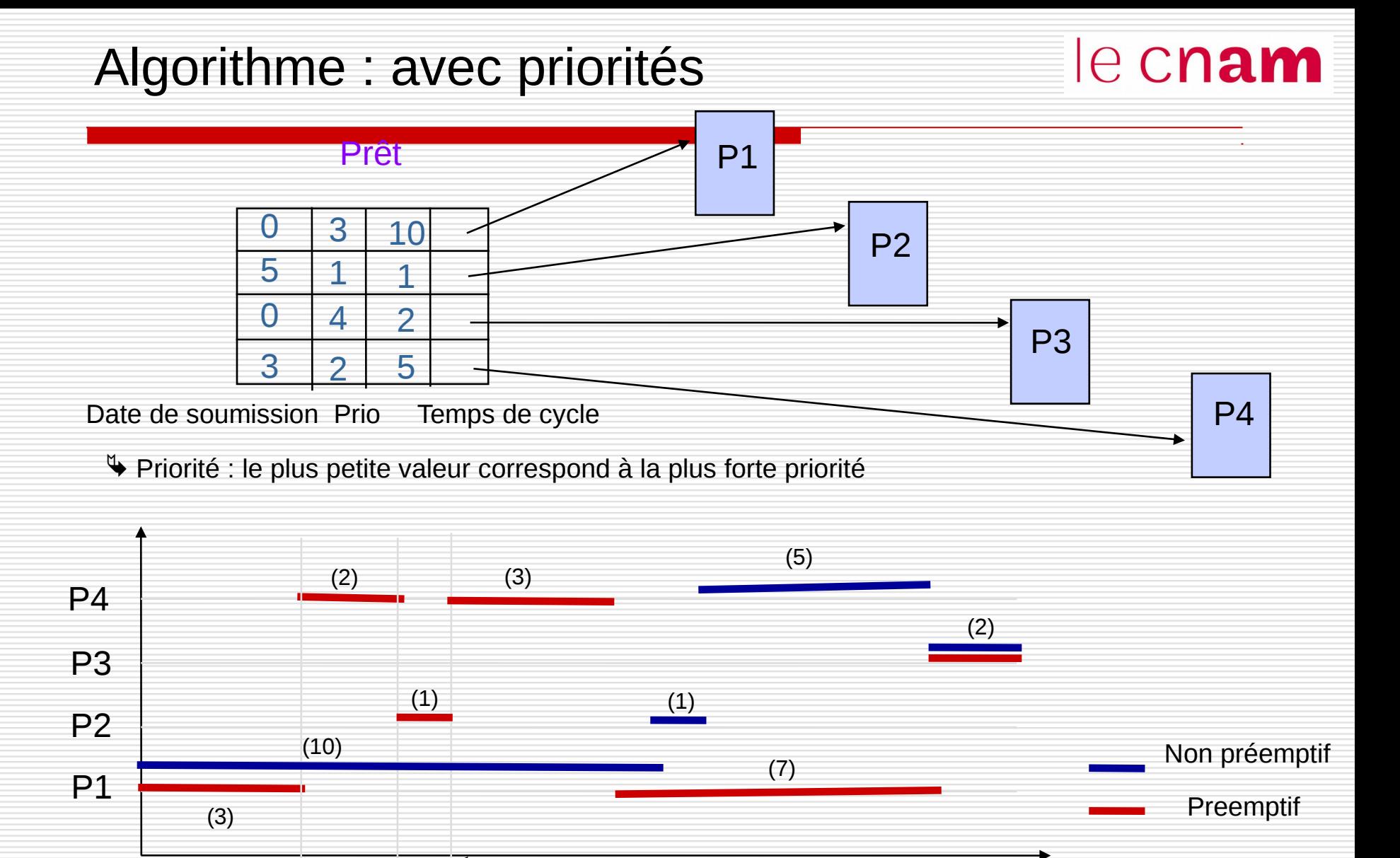

6

Fin de P2 P4, P1, P3

3

Arrivée de P4 Préemption

5

Arrivée de P2 Préemption

0

P1, P3

## Algorithme : tourniquet

Q épuisé, exécution non achevée, préemption

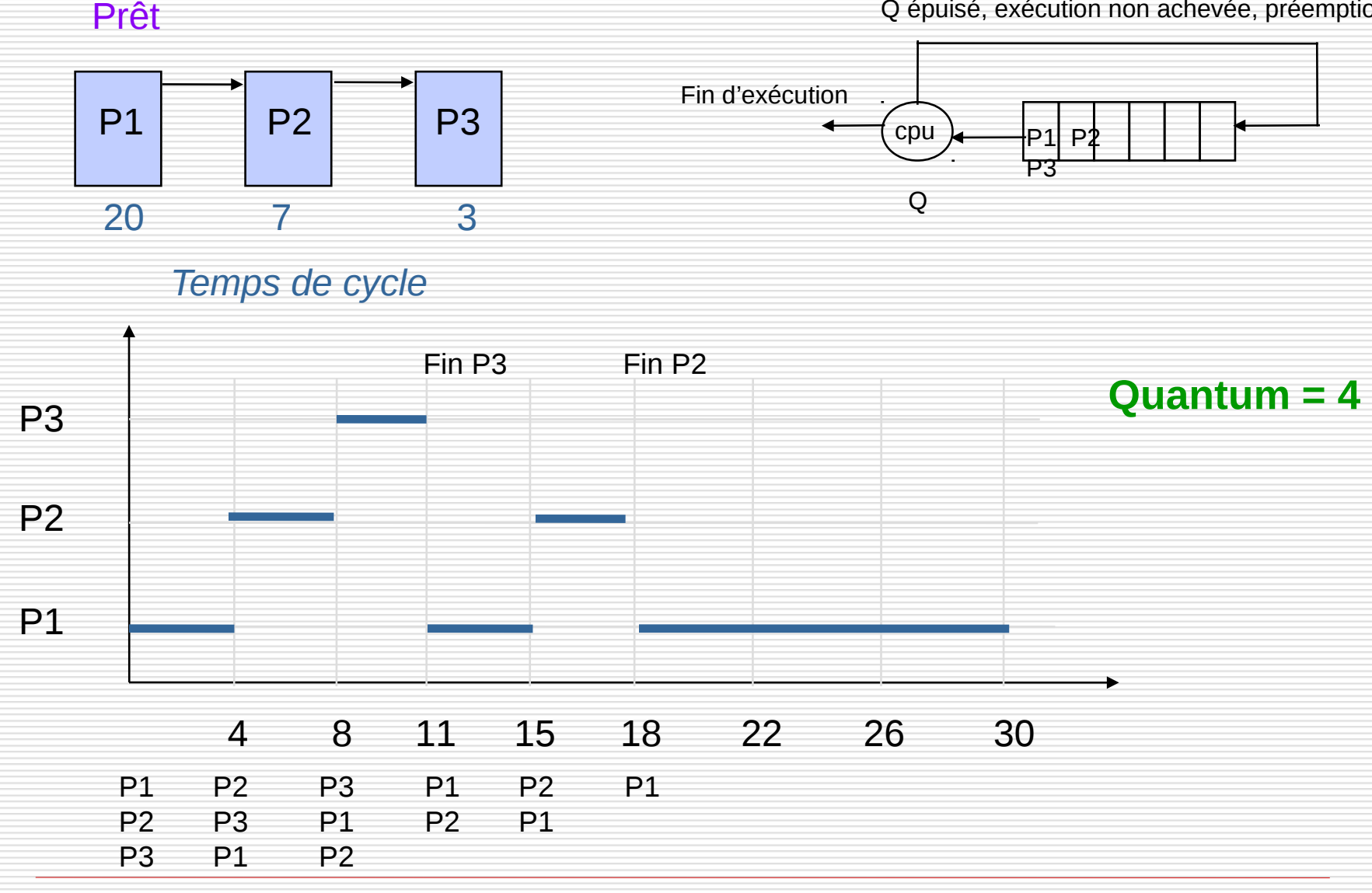

NFA003 (2018-2019)

#### **Exercice**

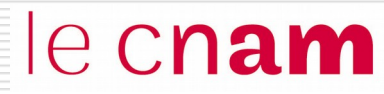

On considère les deux processus suivants, P1 et P2 qui effectuent du calcul et des entrées-sorties avec un disque. Les entrées-sorties consistent à lire ou écrire un bloc du disque (B1 ou B2) ce qui demande 20 ms. Lors de la fin d'une entrée-sortie pour un processus, celui-ci est mis en bout de la file des processus prêts.

Processus P1

calcul 10 ms lecture B1 calcul 40 ms

écriture B1 calcul 10 ms lecture B2 calcul 10 ms Processus P2

calcul 10 ms lecture B1 calcul 10 ms

écriture B1

Le processus P1 est lancé au temps 0, et **le processus P2 est lancé 10 ms après**. Donner le chronogramme correspondant en colorant les cases du diagramme suivant.

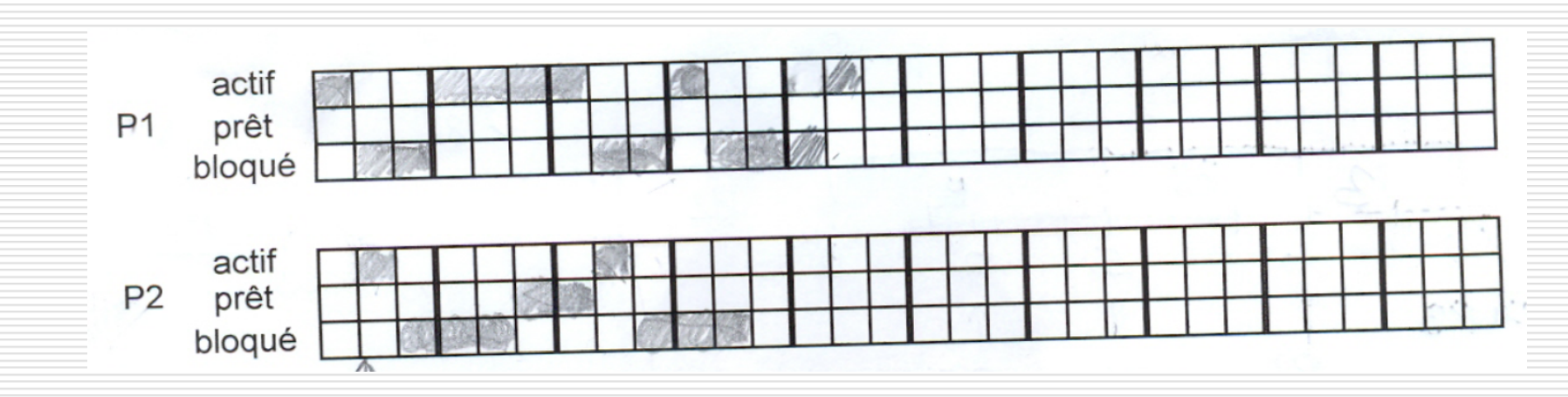

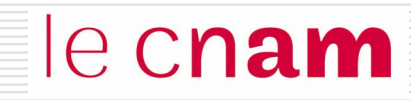

# Gestion de la mémoire centrale

- ◙ Allocation de la mémoire physique : la pagination
- ◙ Gestion de la mémoire virtuelle
- **O** Un exemple : linux

#### La pagination

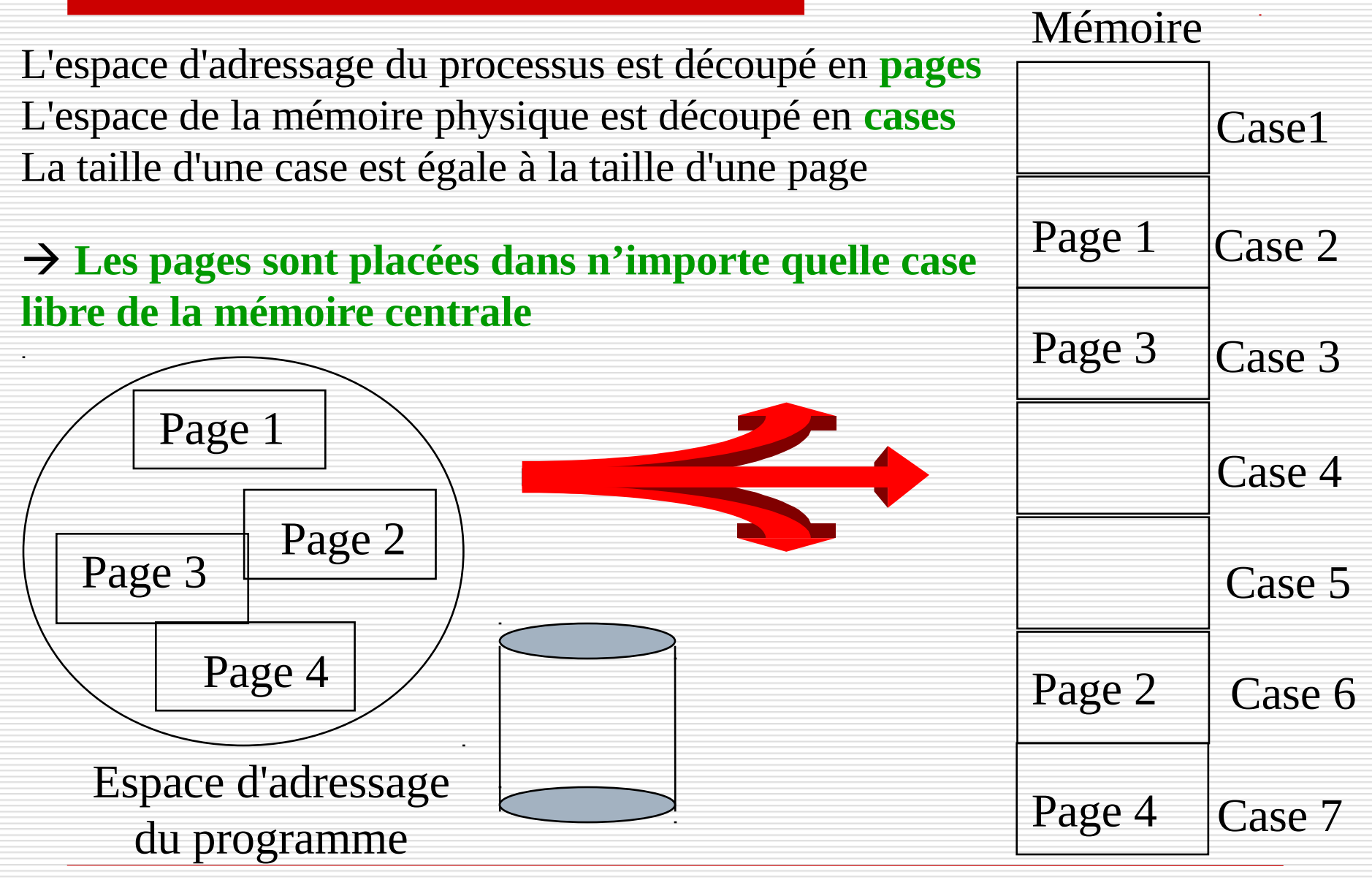

### La pagination

# le cnam

L'espace d'adressage linéaire du programme est découpé en **pages**. Chaque adresse devient une **adresse paginée** formée d'un couple (numéro de page, déplacement dans la page)

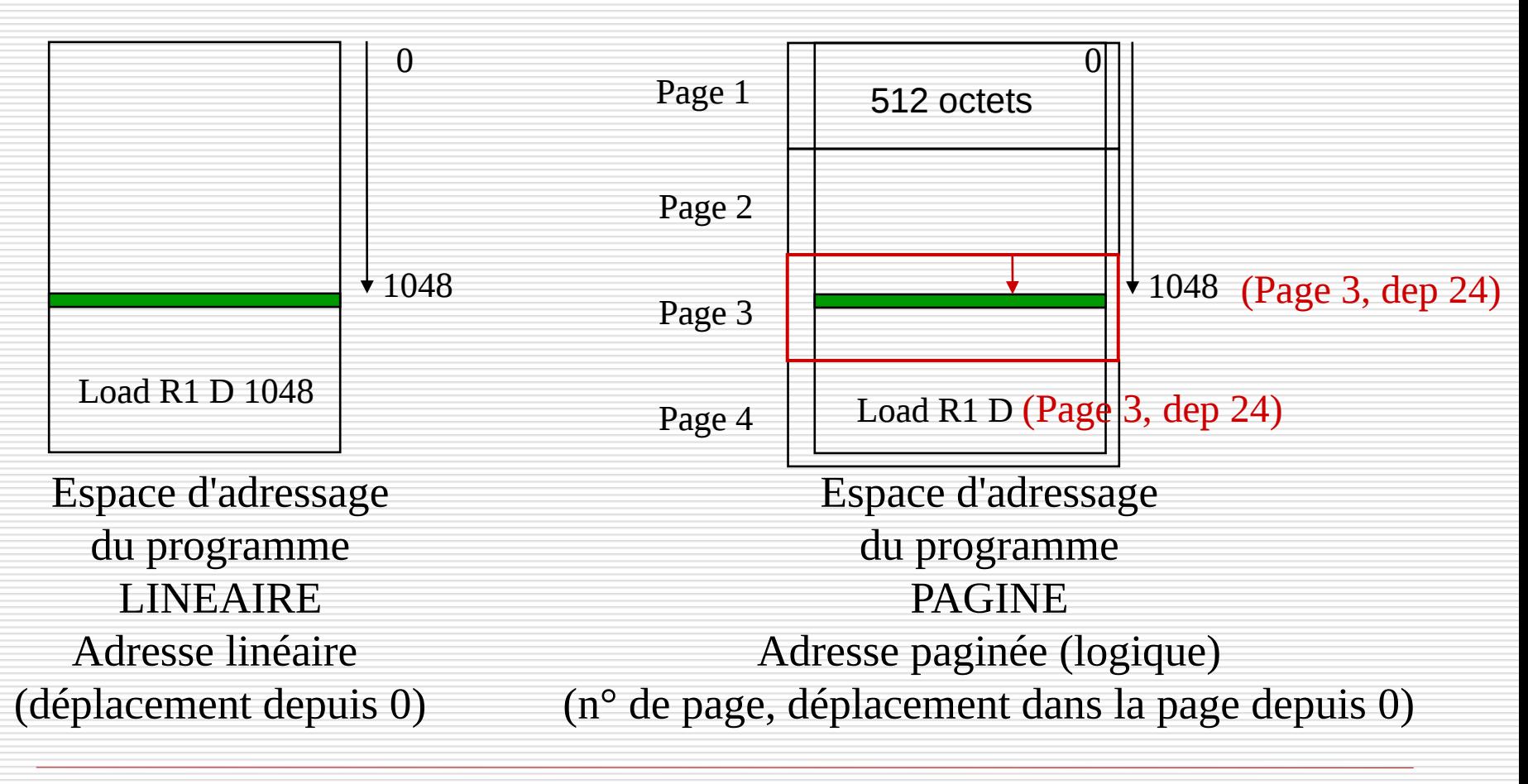
#### Conversion d'adresse

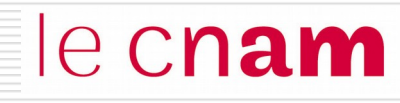

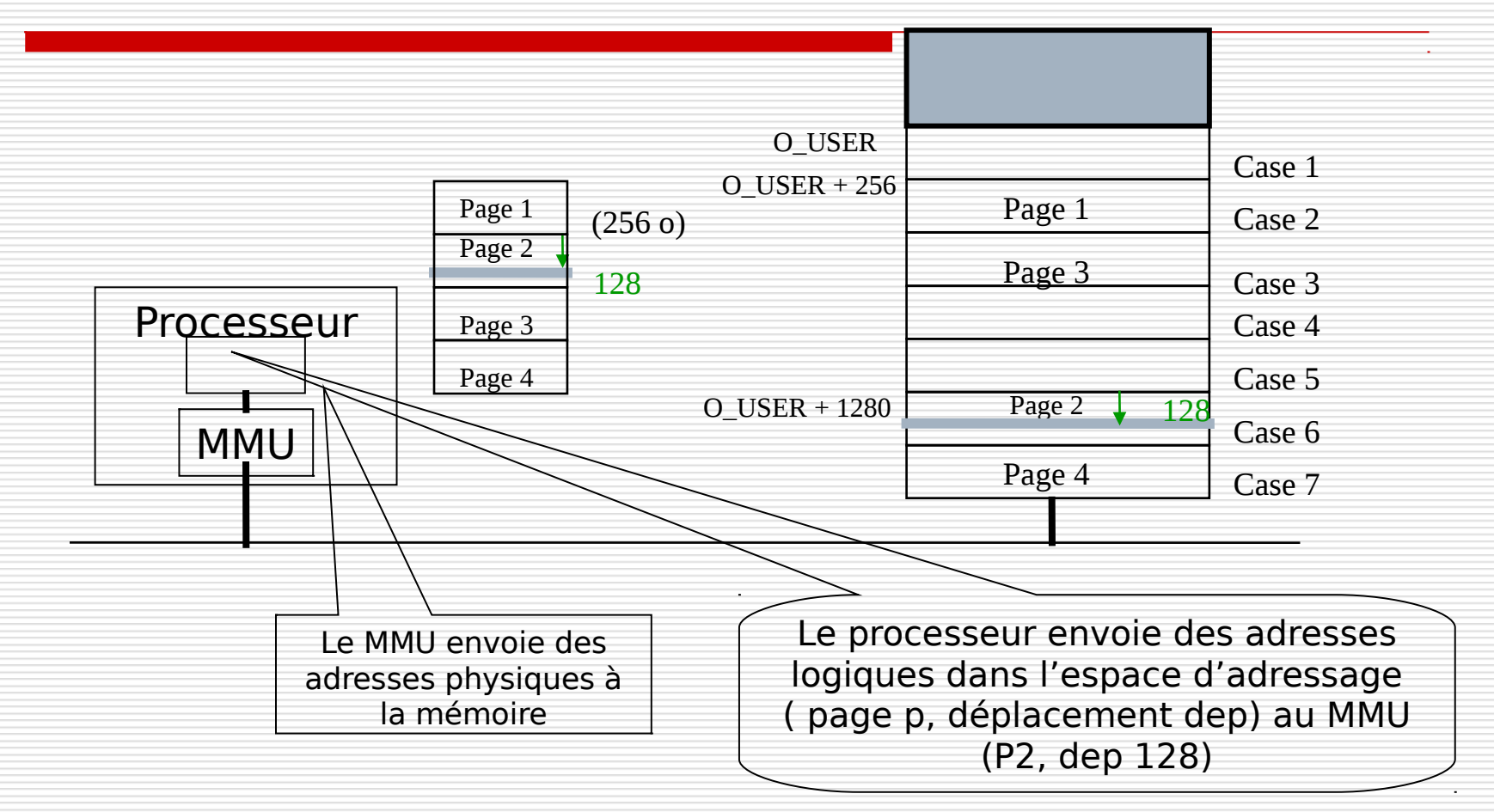

Il faut convertir l'adresse paginée en son équivalent adresse physique

**Ad. physique = ad. impl. case contenant la page + deplacement dep** 

→ Nécessité d'une table des pages

#### La mémoire paginée : table des pages

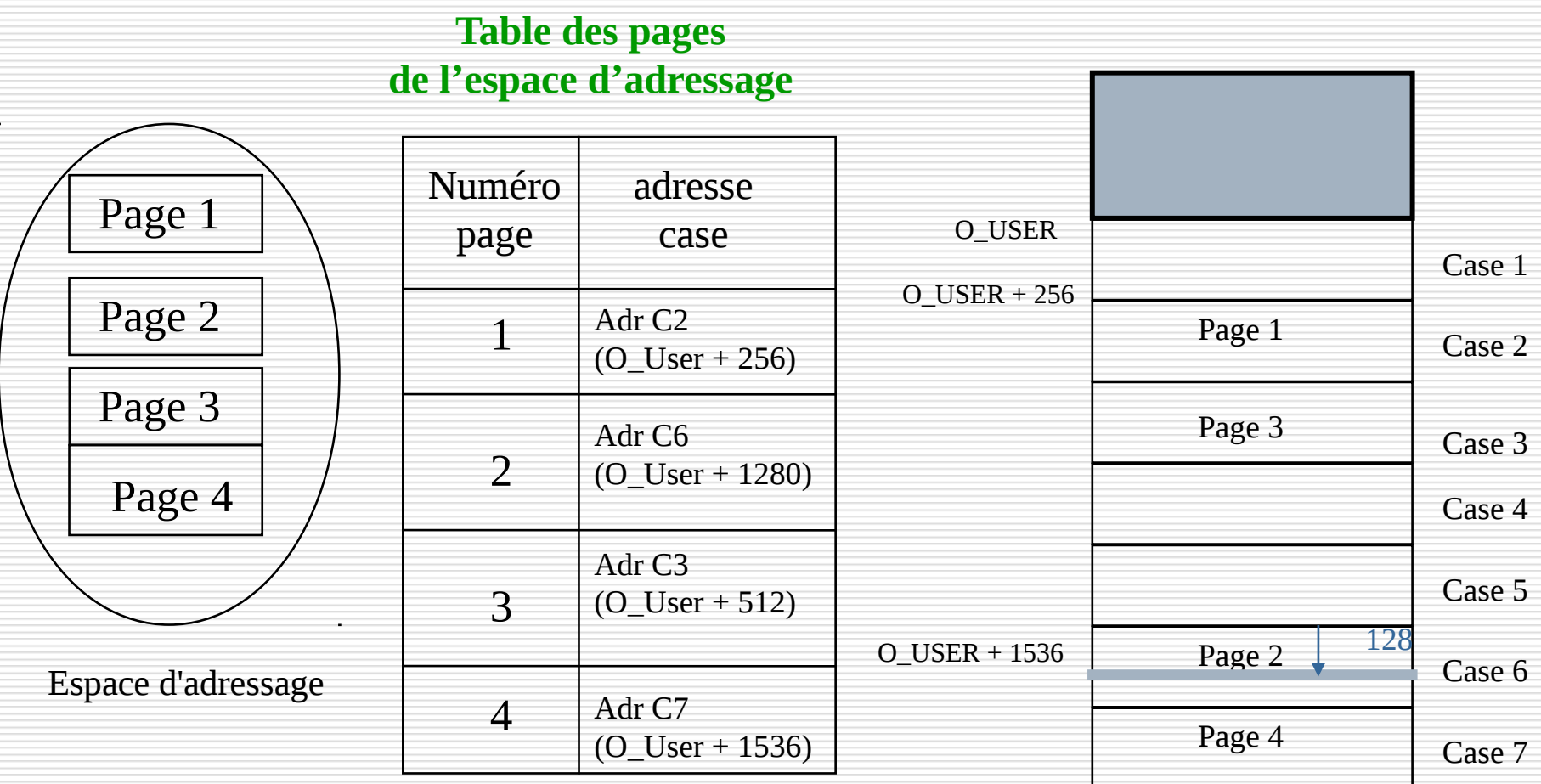

### Accès à un mot physique

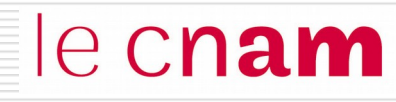

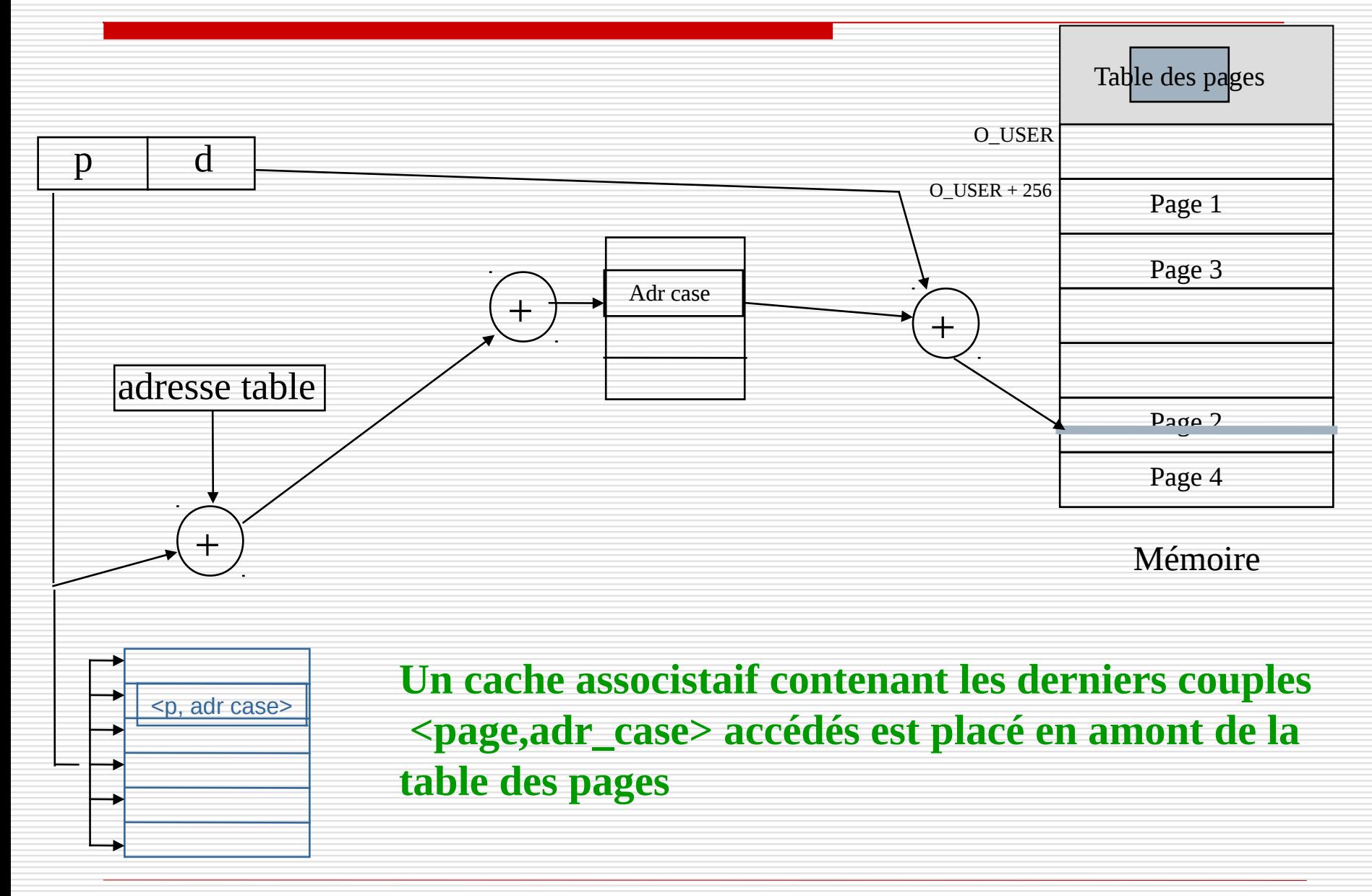

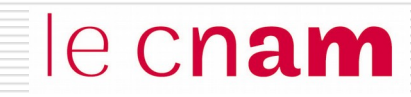

# La mémoire virtuelle

## Mémoire virtuelle

le cnam

La capacité de la mémoire centrale est trop petite pour charger l'ensemble des pages des programmes utilisateurs.

Ne charger que les pages utiles à un instant (principes de localité).

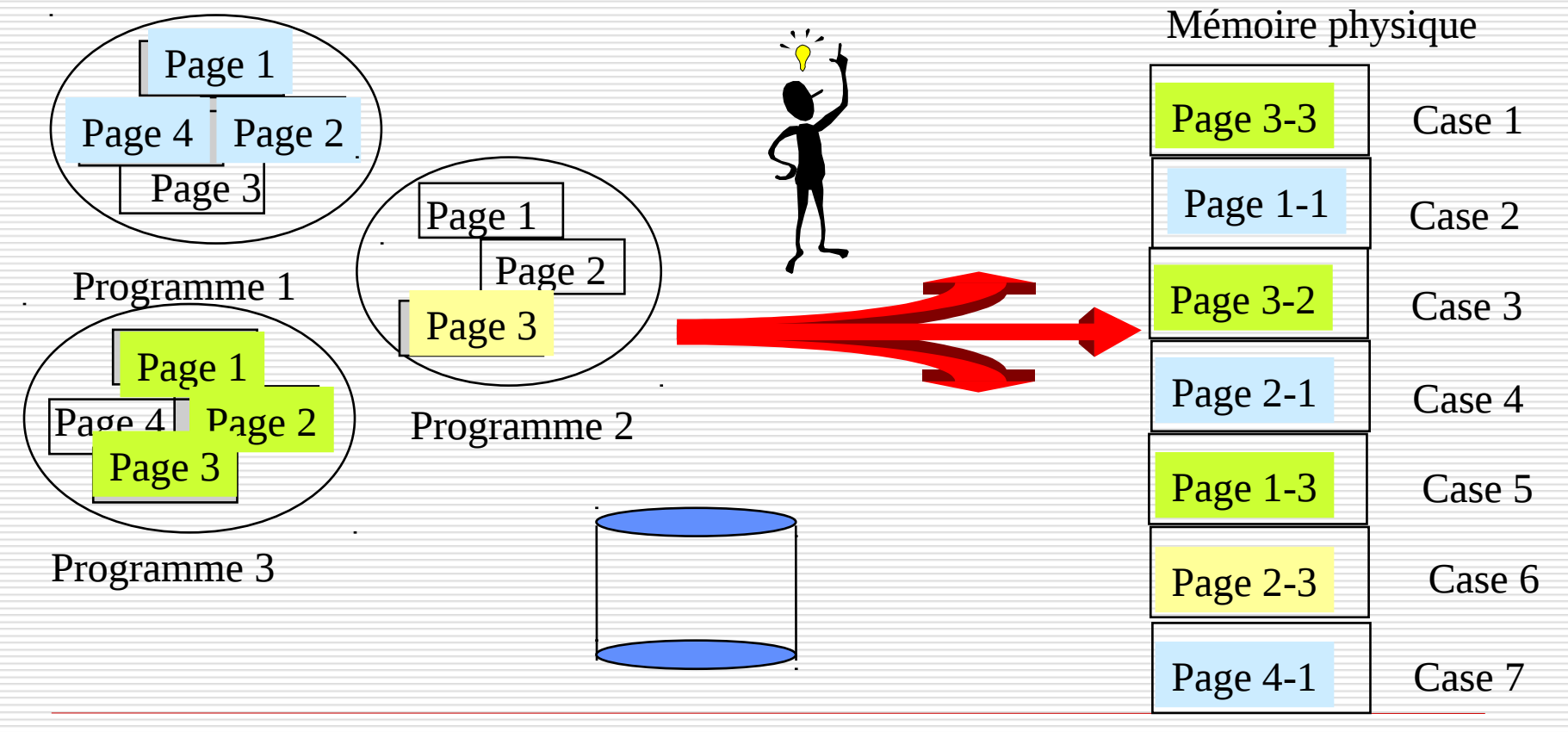

#### Ne charger que les pages utiles à un instant (principes de localité)

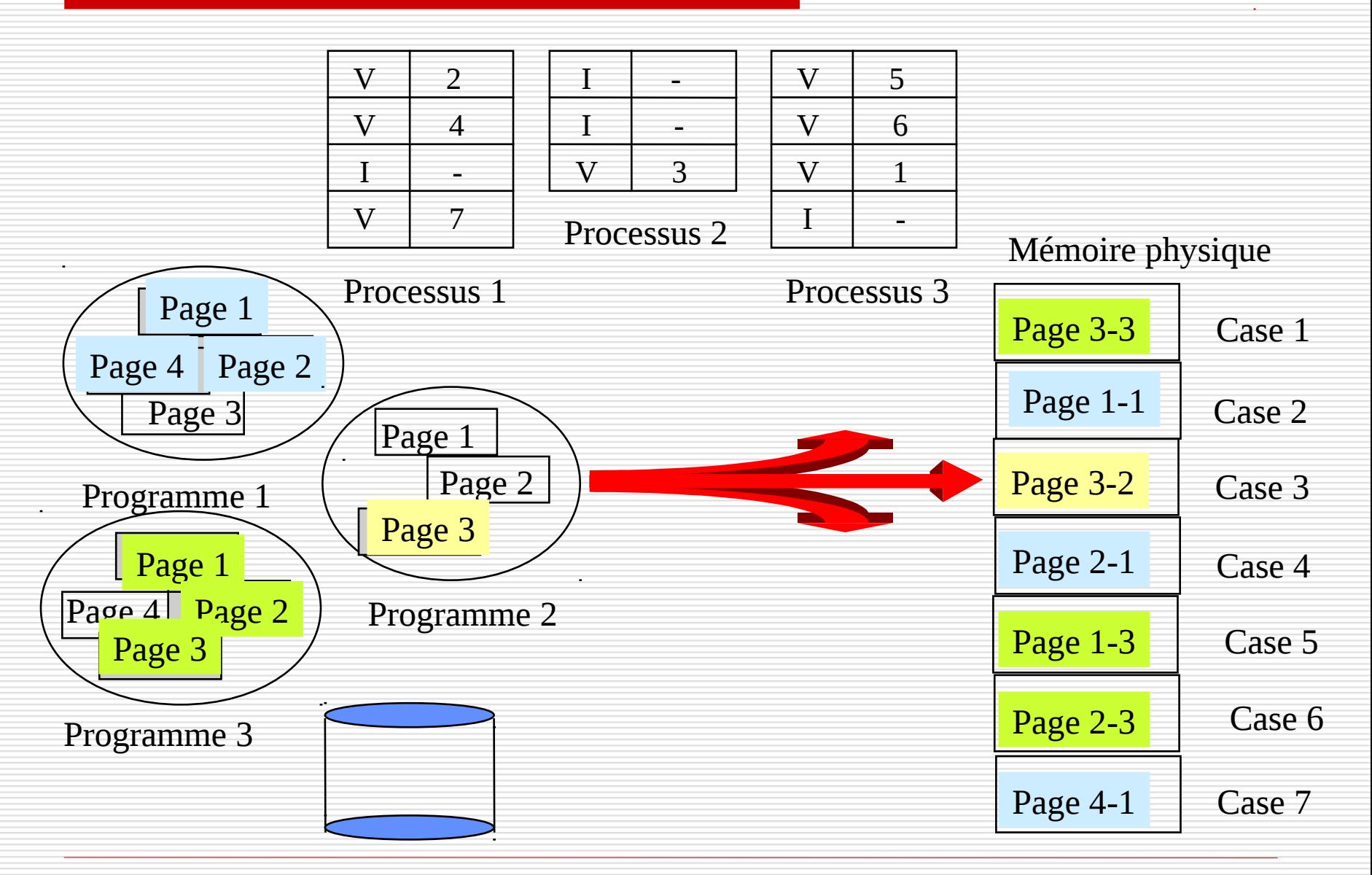

le cnam

## Bit de validation et défaut de page

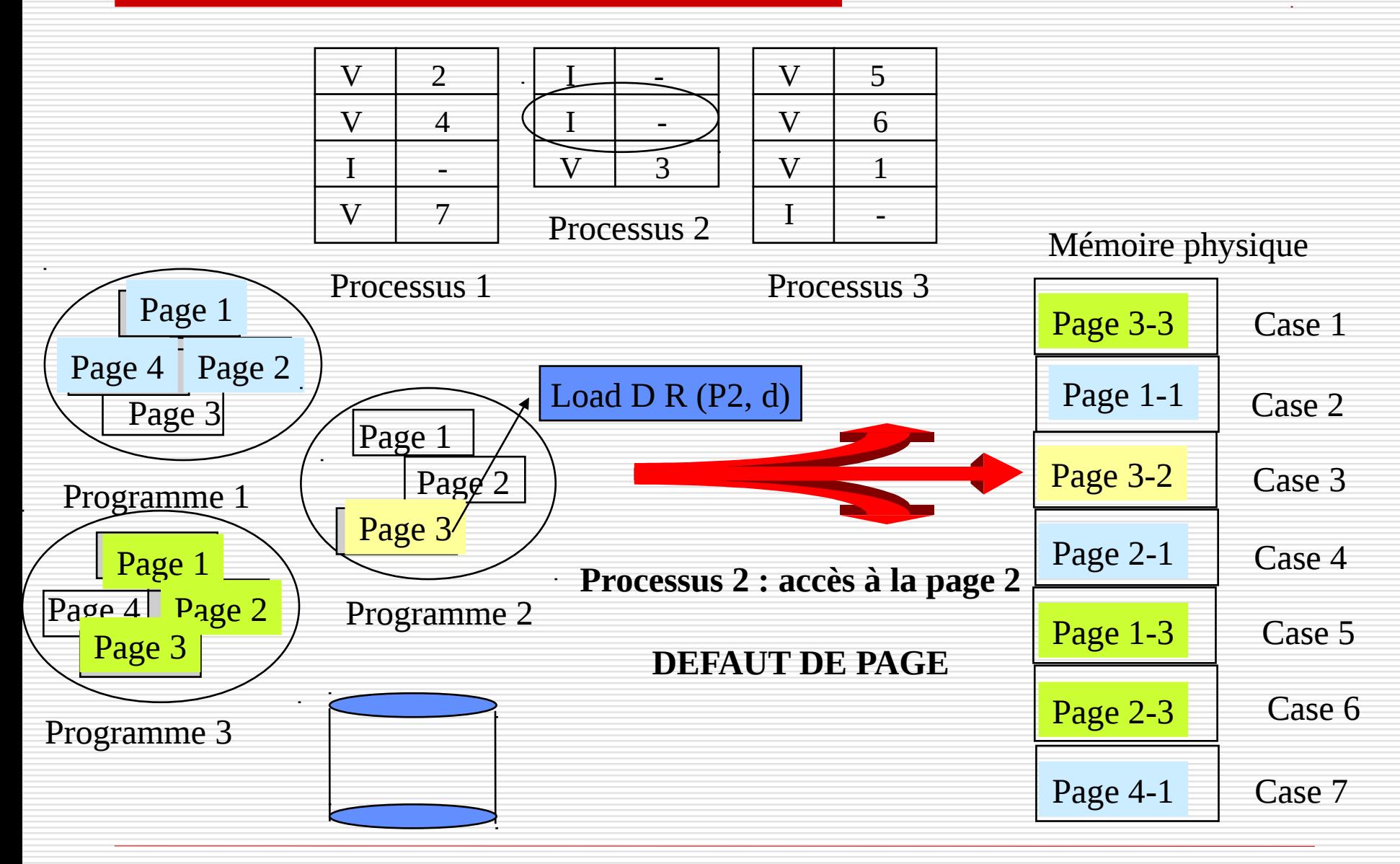

le cnam

## Ne charger que les pages utiles à un instant

- il faut pouvoir tester la présence d'une page en mémoire centrale :
	- $\rightarrow$  rôle du bit de validation

Si un processus cherche à accéder à une page non présente en mémoire centrale, il se produit un **déroutement de défaut de page : (1)** Le système d'exploitation lance une entrée/sortie disque pour charger la page en mémoire dans une case libre. (2) L'adresse de la page sur disque est stockée dans la table des pages.

## Défaut de page

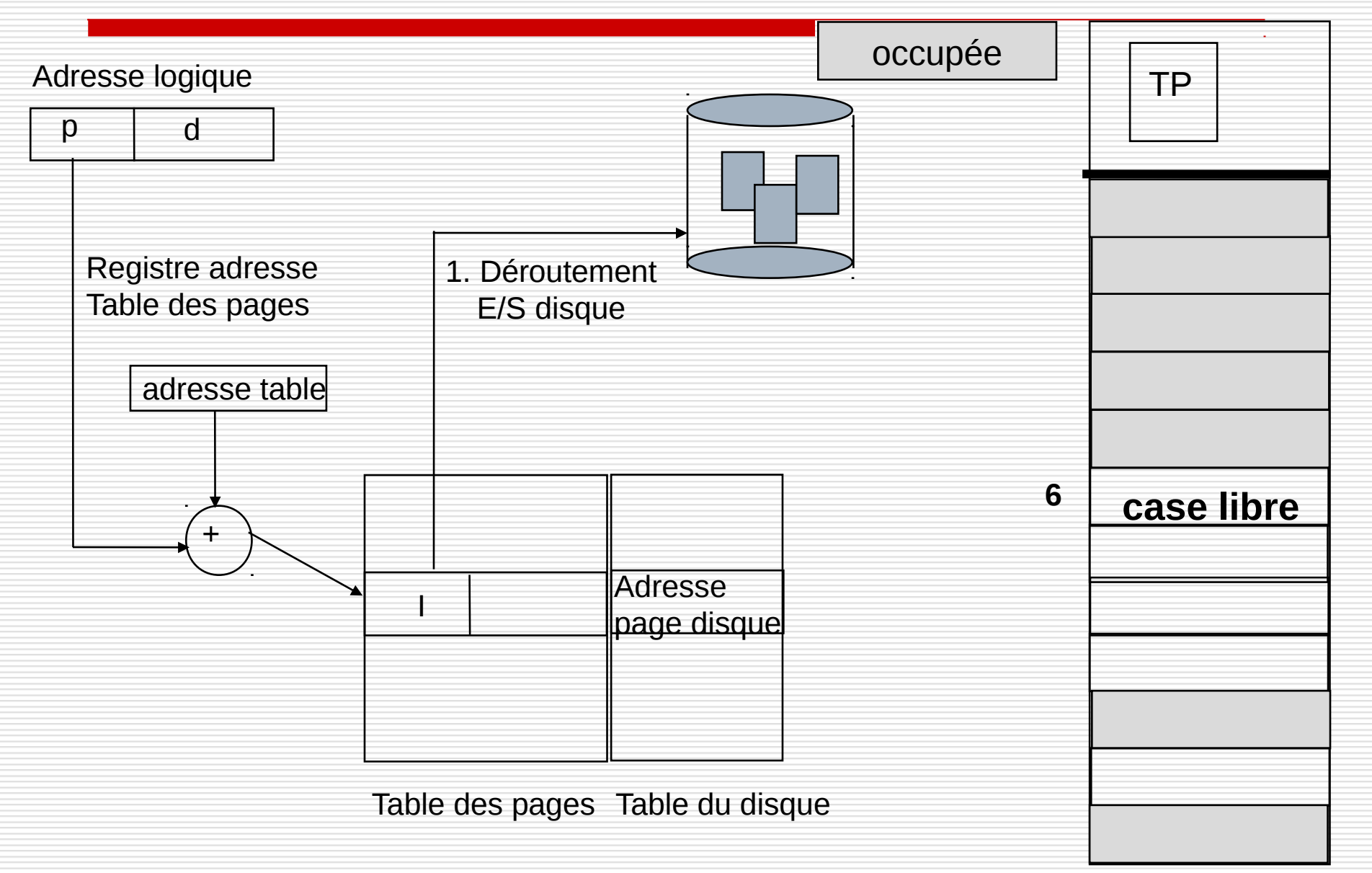

## Défaut de page

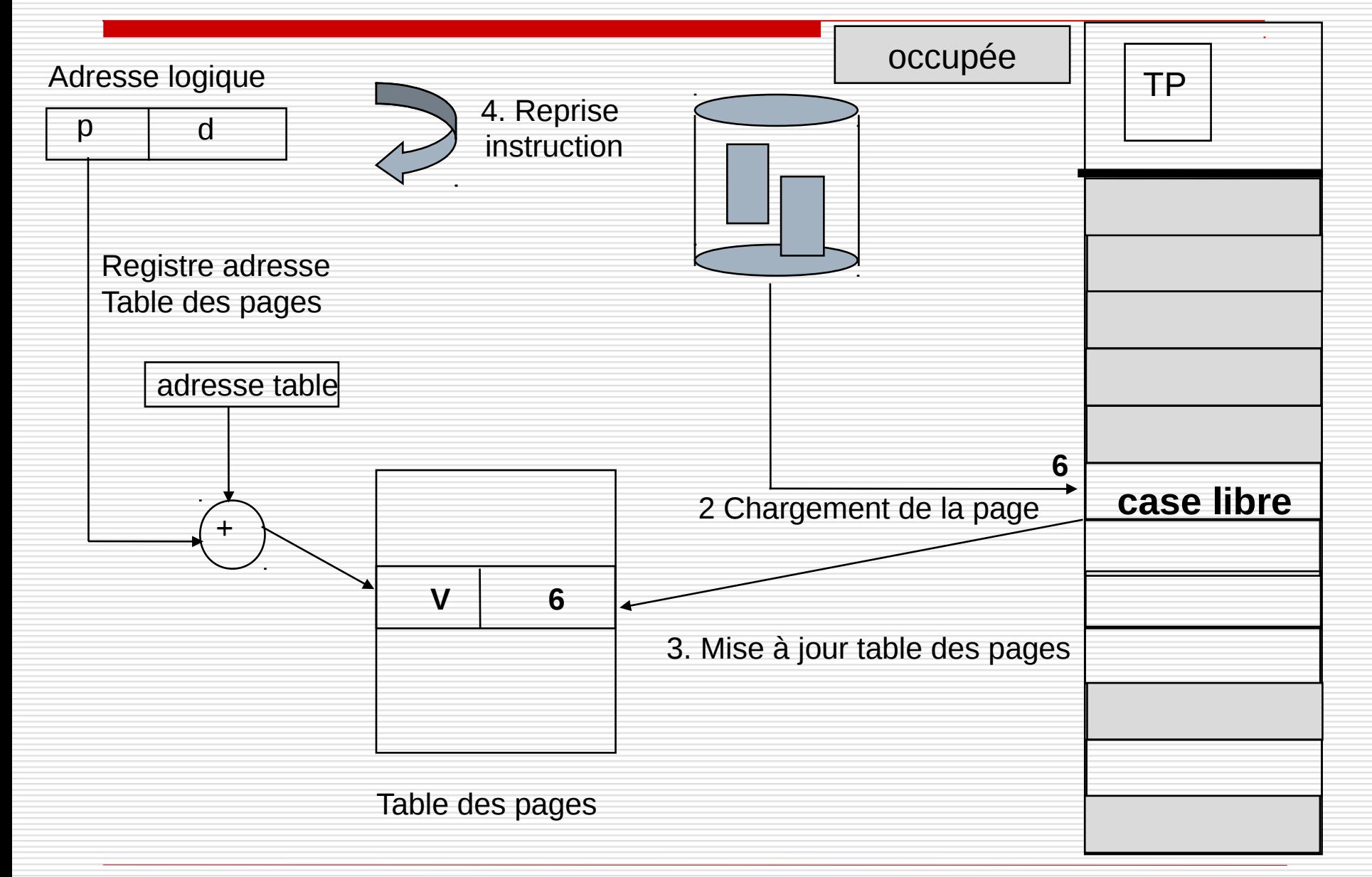

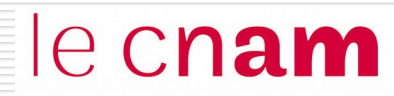

Lors d'un défaut de page, la page manquante est chargée dans une case libre

Mais la totalité des cases de la mémoire centrale peuvent être occupées

• le système d'exploitation utilise un algorithme pour choisir une case à libérer

L'optimal est de retirer une page devenue inutile

- Au hasard
- FIFO (First In, First out)
- LRU (Least Recently Used) : moins récemment utilisée

### **Exercice**

## le cnam

On considère trois processus PA, PB et PC qui disposent d'un espace d'adressage paginé, respectivement composé de 4, 2 et 5 pages.

La mémoire centrale est composée de 15 cases numérotées de 1 à 15. Chaque case a une capacité de 512 octets. Lors d'un défaut de pages, la page manquante est chargée **dans la case libre de plus petit numéro.** A l'instant t, l'allocation des espaces d'adressage est la suivante :

Pour le processus PA, seules les pages P1, P2 et P3 sont chargées en mémoire centrale respectivement dans les cases 5, 2 et 1 ;

Pour le processus PB, seule la page P1 est chargée en mémoire centrale dans la case 10 ;

Pour le processus PC, seules les pages P1, P2 et P5 sont chargées en mémoire centrale respectivement dans les cases 4, 8 et 11.

#### **Question 1**

Représentez sur un schéma les structures de données (tables des pages et mémoire centrale) correspondant à l'allocation décrite.

#### **Question 2**

Le processus PA accède à l'adresse linéaire 804 dans son espace d'adressage Donnez l'adresse paginée puis l'adresse physique correspondante.

Le processus PB accède à l'adresse linéaire 804 dans son espace d'adressage Donnez l'adresse paginée puis l'adresse physique correspondante.

Le processus PC accède à l'adresse linéaire 2544 dans son espace d'adressage Donnez l'adresse paginée puis l'adresse physique correspondante.

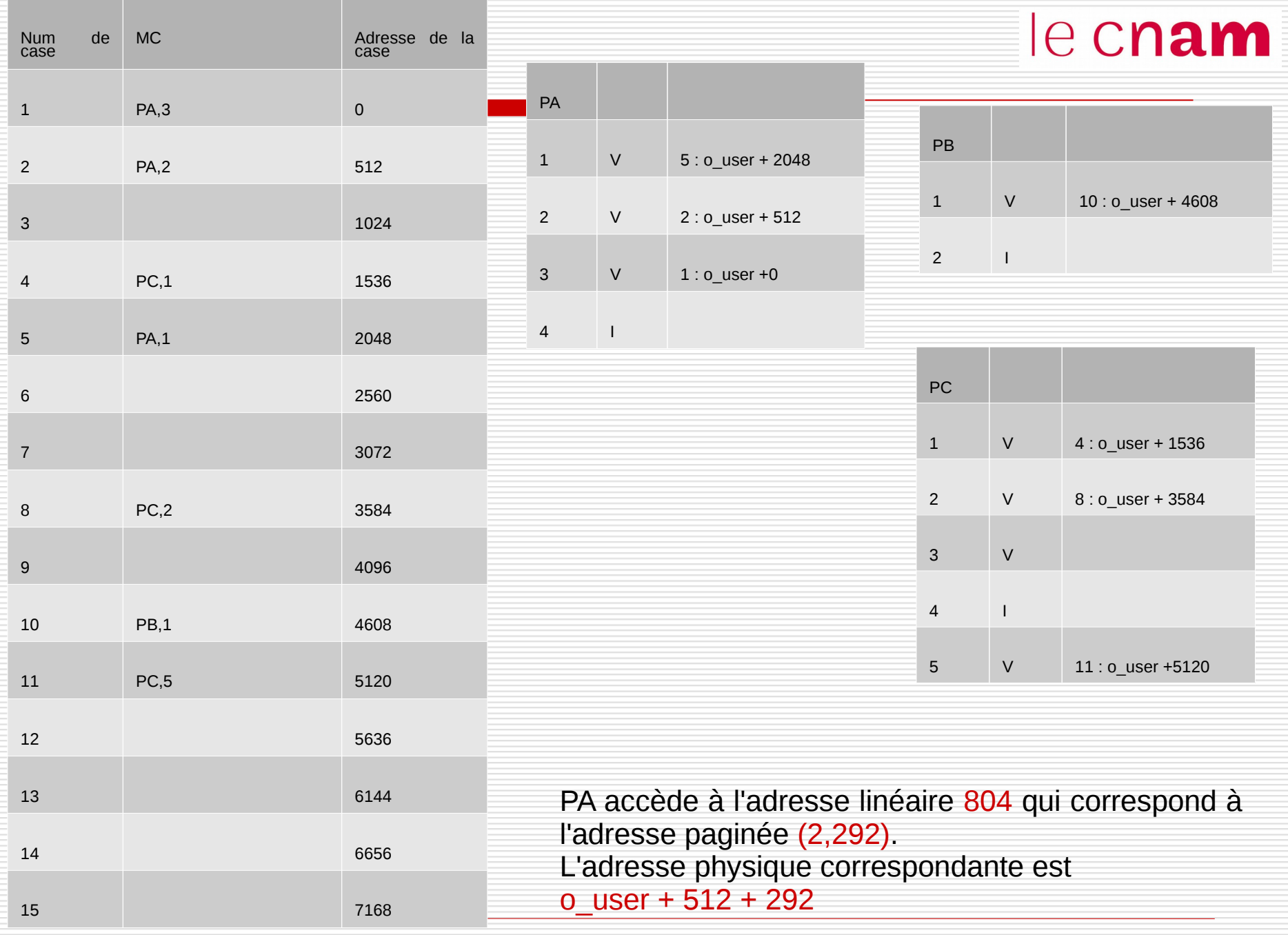

## le cnam

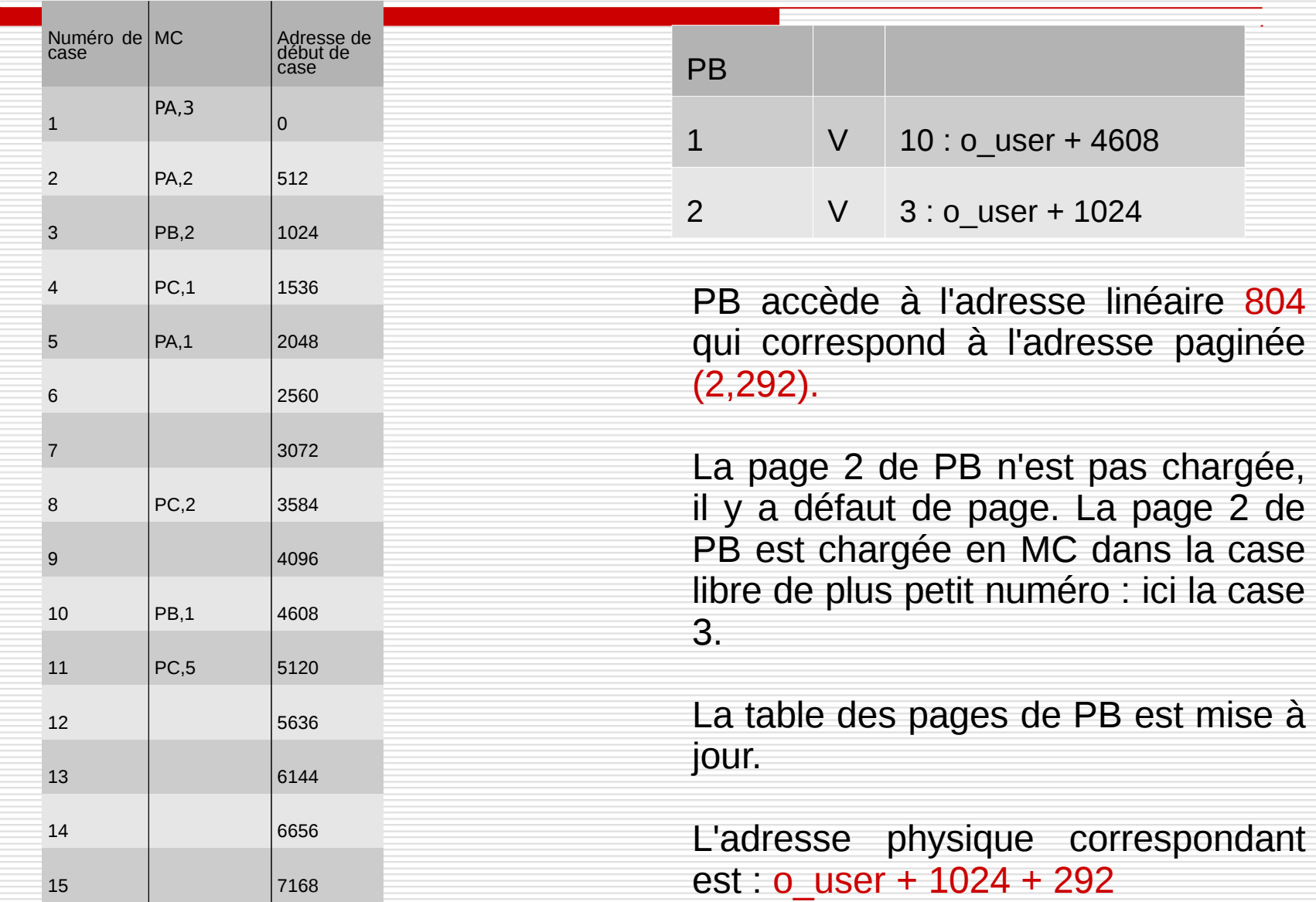

## le cnam

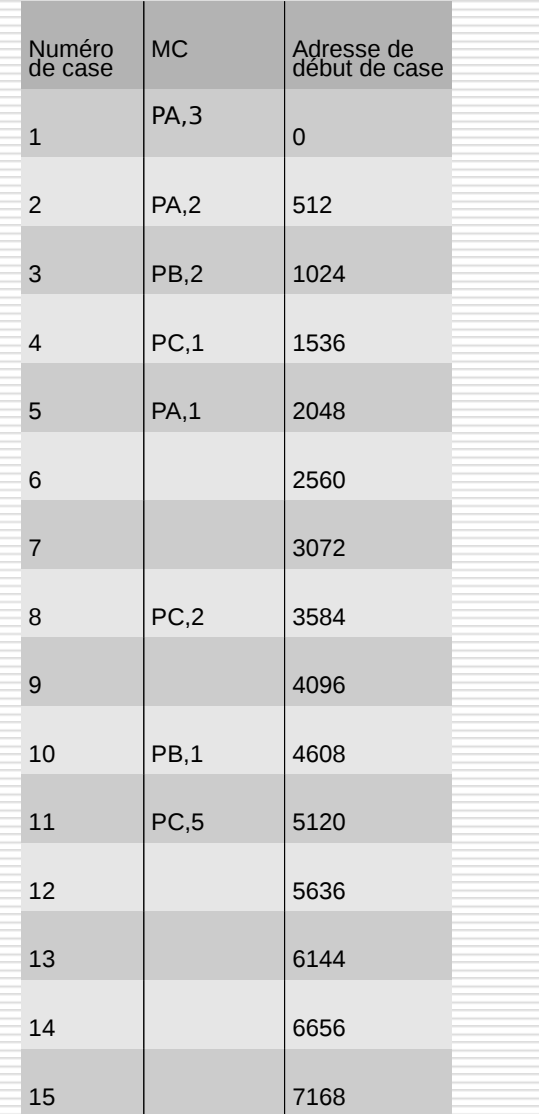

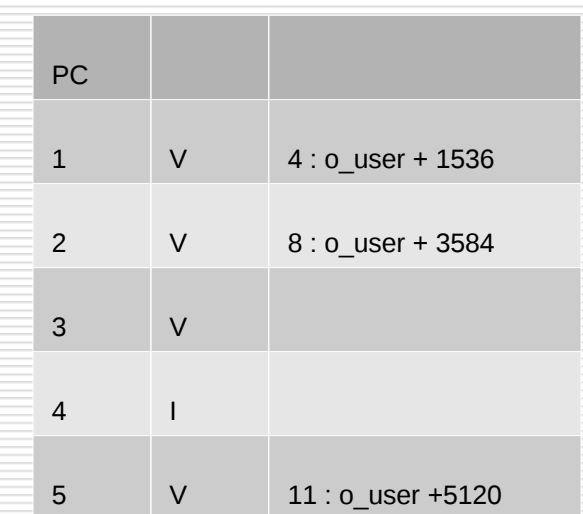

PC accède à l'adresse linéaire 2544 qui correspond à l'adresse paginée (5,496).

L'adresse physique correspondant est : o\_user + 5120 + 496

## le cnam

#### FIFO : la plus anciennement chargée

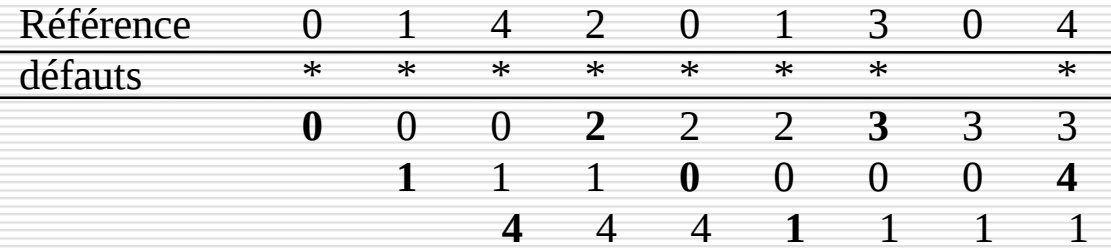

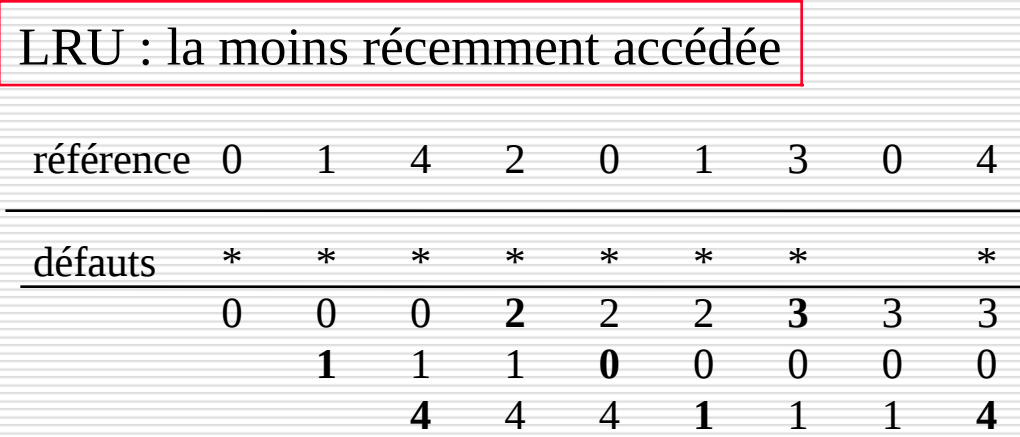

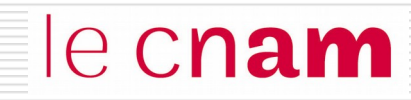

# Système de gestion de fichiers

- La notion de fichier logique
- ◙ La notion de fichier physique : allocation du support de masse
- ◙ Notion de répertoires

### Introduction

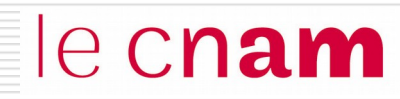

La mémoire centrale est  $\sim$  MC une mémoire volatile

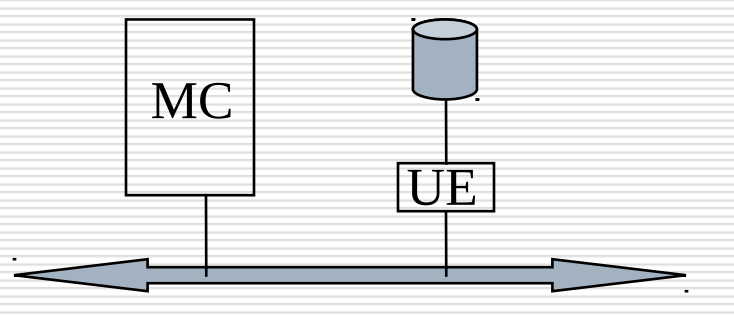

Il faut stocker les données devant être conservées au delà de l'arrêt de la machine sur un support de masse permanent

> l'unité de conservation sur le support de masse est **le** *fichier*

## Introduction

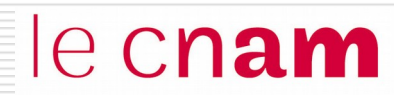

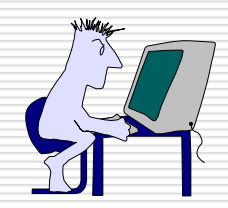

Les données dans le fichier sont organisées selon les besoins de l'utilisateur.

**►** Fichier logique

Niveau utilisateur

Interface : fonctions du SGF

Niveau Système ou physique (Système de Gestion de Fichiers) :

- allocation des fichiers sur le support de masse
- répertoire

Fichier Physique

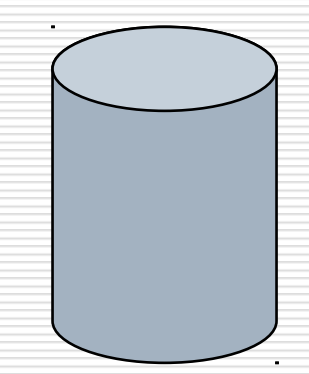

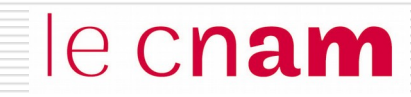

# Le fichier physique

## Structure du disque dur

le cnam

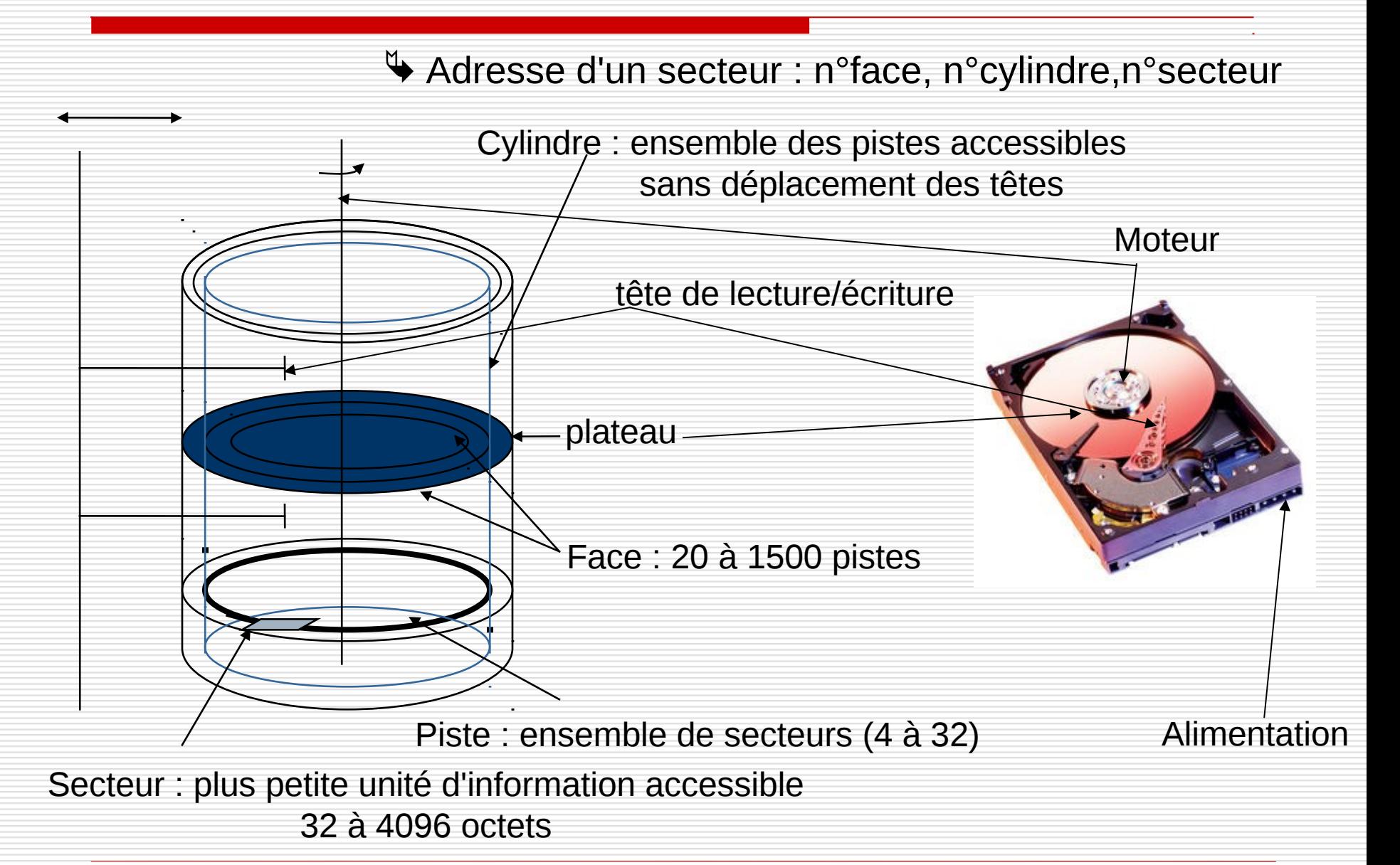

#### le cnam Allocation du disque : le bloc physique

L'unité d'allocation sur le disque dur est le **bloc physique**. Il est composé de 1 à n secteurs

**1 bloc = 2 secteurs de 512 octets soit 1KO** ex:

#### Les opérations de lecture et d'écriture du SGF se font bloc par bloc

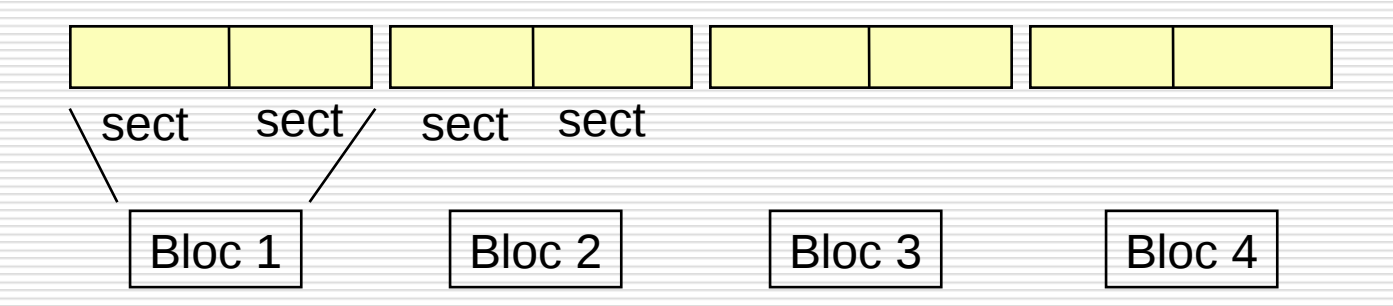

**Le fichier physique** correspond à l'implémentation sur le support de masse de l'unité de conservation : *le fichier*

Il est constitué d'un ensemble de blocs physique. Il existe plusieurs méthodes d'allocation des blocs physiques :

- **□**allocation contiguë (séquentielle simple)
- $\Box$ allocation par zones
- $\Box$ allocation par blocs chainés
- allocation indexée
- $\rightarrow$  il faut gérer et représenter l'espace libre

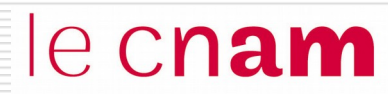

#### Un fichier occupe un ensemble de blocs contigus sur le disque

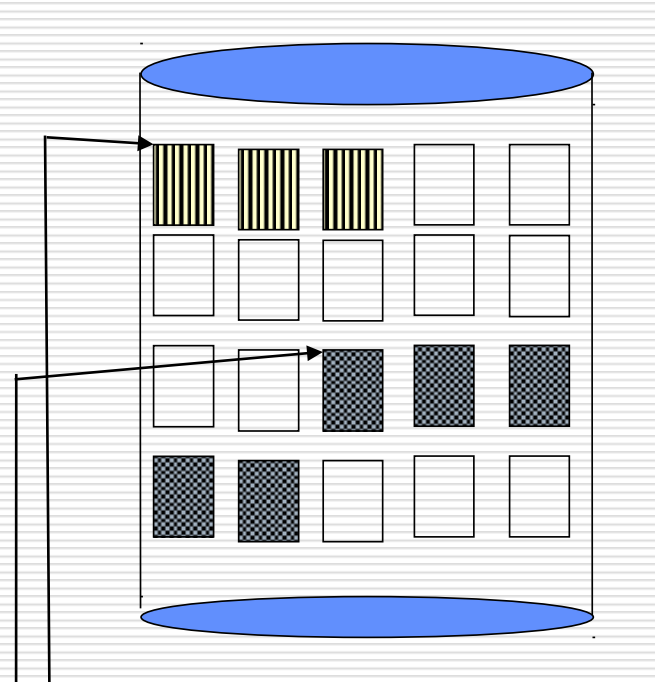

Avantage : Bien adapté au méthodes d'accès séquentielles et directes.

#### Difficultés :

- création d'un nouveau fichier
- extension du fichier

fichier 1 : adresse bloc 1, longueur 3 blocs

fichier 2 : adresse bloc 13, longueur 5 blocs

Un fichier est constitué comme une liste chainée de blocs physiques, qui peuvent être dispersés n'importe où.

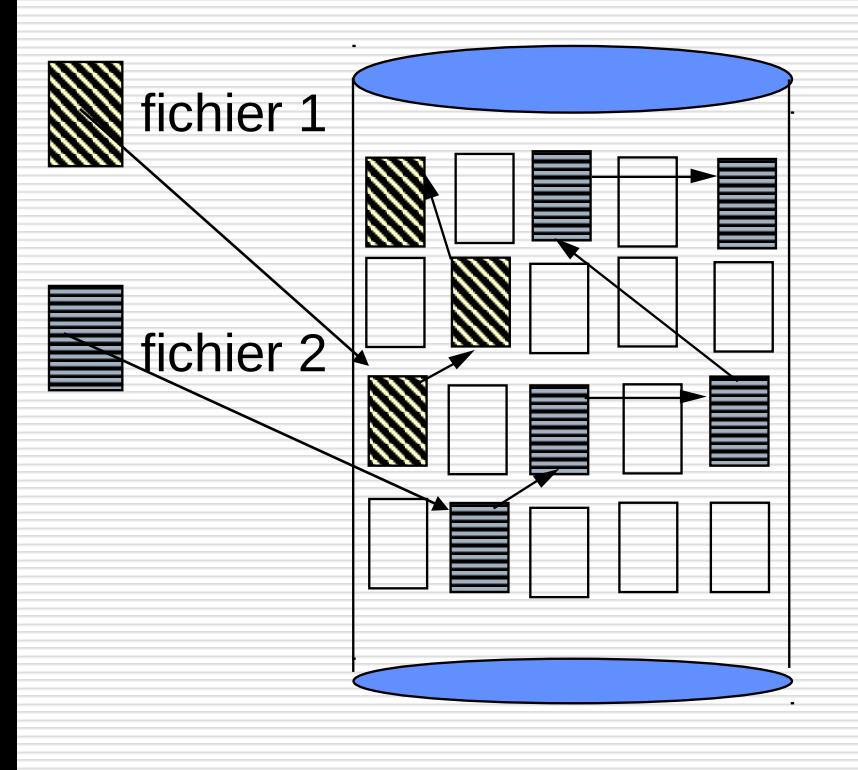

#### • Avantages :

Extension simple du fichier : allouer un nouveau bloc et le chainer au dernier Pas de fragmentation

#### • Difficultés :

 Mode séquentiel seul Le chaînage du bloc suivant occupe de la place dans un bloc

Adresse/ n° bloc suivant données

## Allocation par bloc chainée : variante

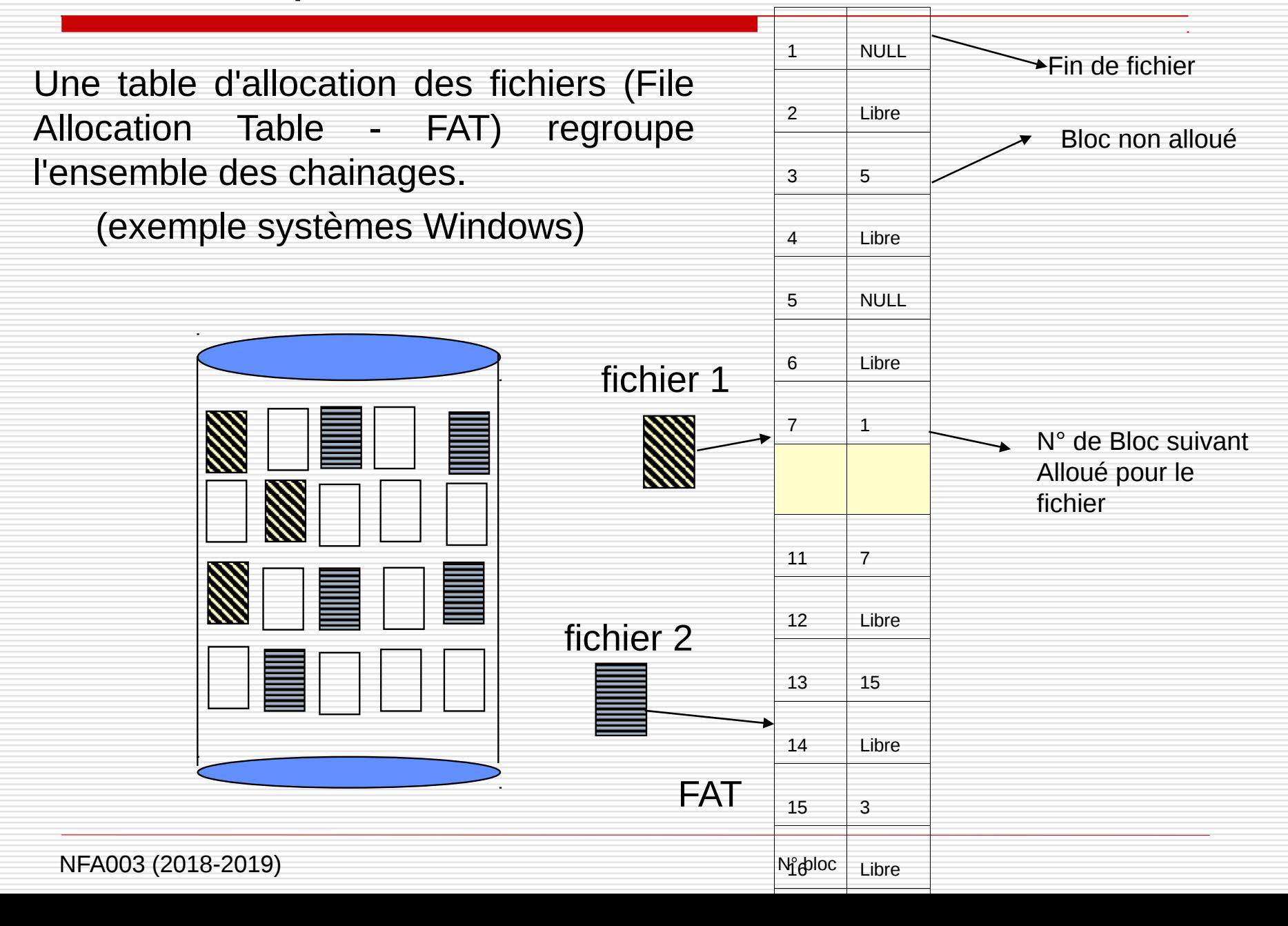

## Allocation indexée

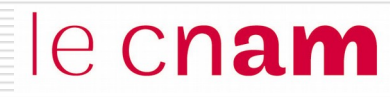

Les adresses des blocs physiques constituant un fichier sont rangées dans une table appelée index, elle-même contenue dans un ou plusieurs blocs disque

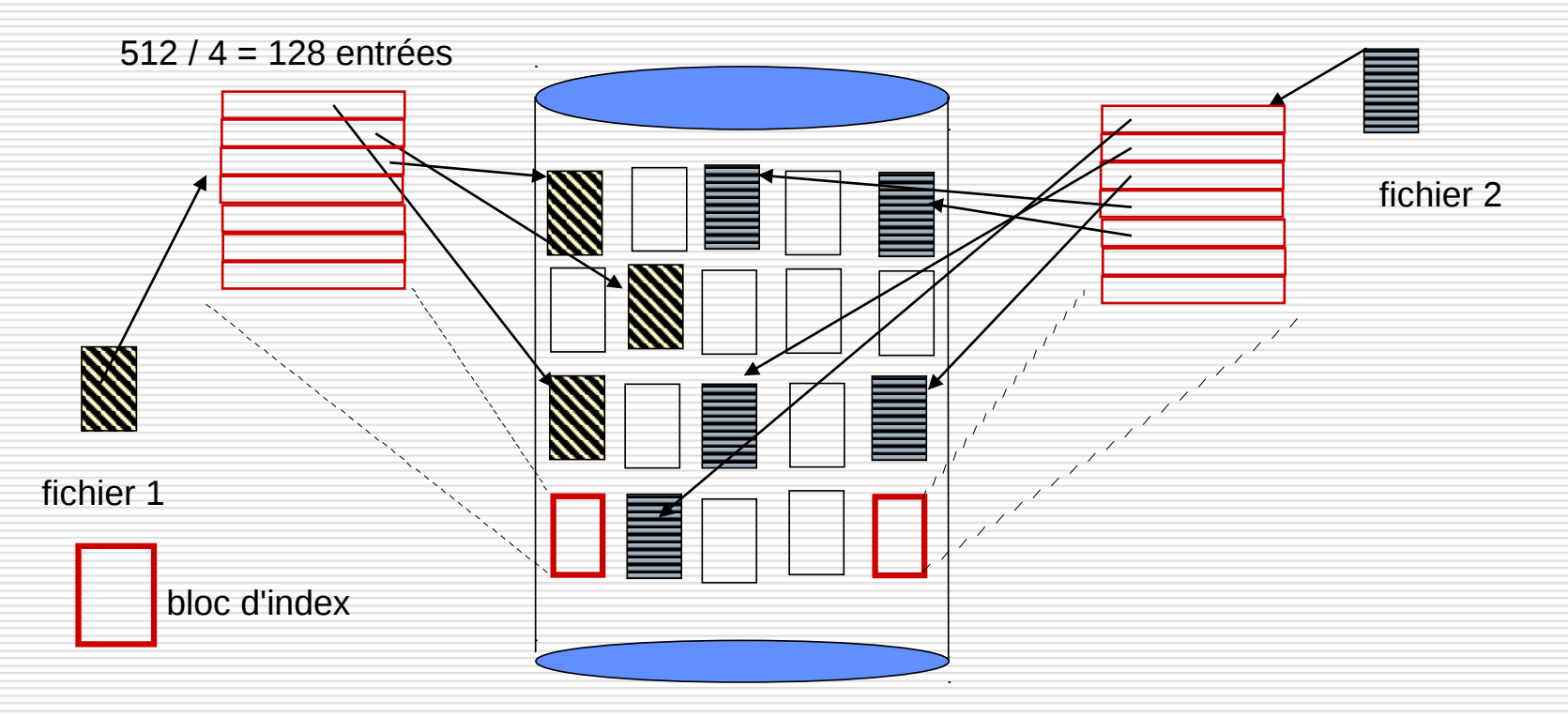

- Supporte bien l'accès direct
- « gaspillage de place » dans le bloc d'index

Les 10 premières entrées de la table contiennent l'adresse d'un bloc de données du fichier

le cnam

Bloc = 1024 octets  $\rightarrow$  10 Ko alloués

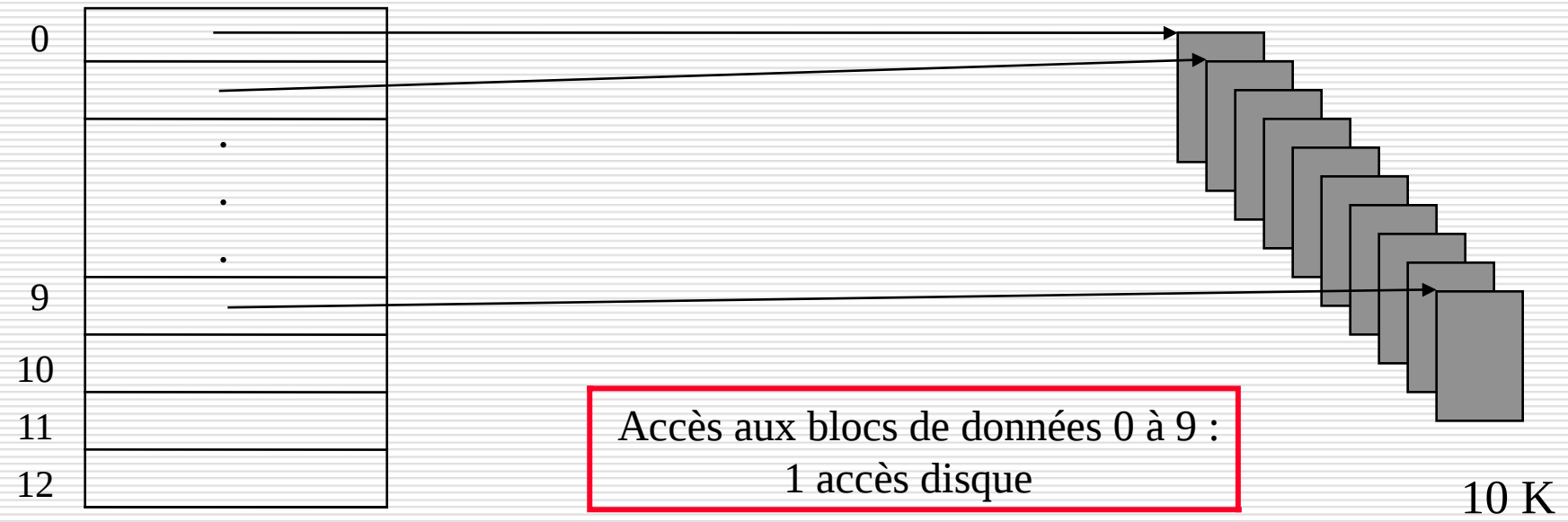

Table d'allocation 13 entrées

La 11ème entrée de la table contient l'adresse d'un bloc d'index INDIRECT\_1. Ce bloc d'index contient des adresses de blocs de données Bloc = 1024 octets ; adresse de bloc = 4 octets  $\rightarrow$  256 entrées dans le bloc d'index

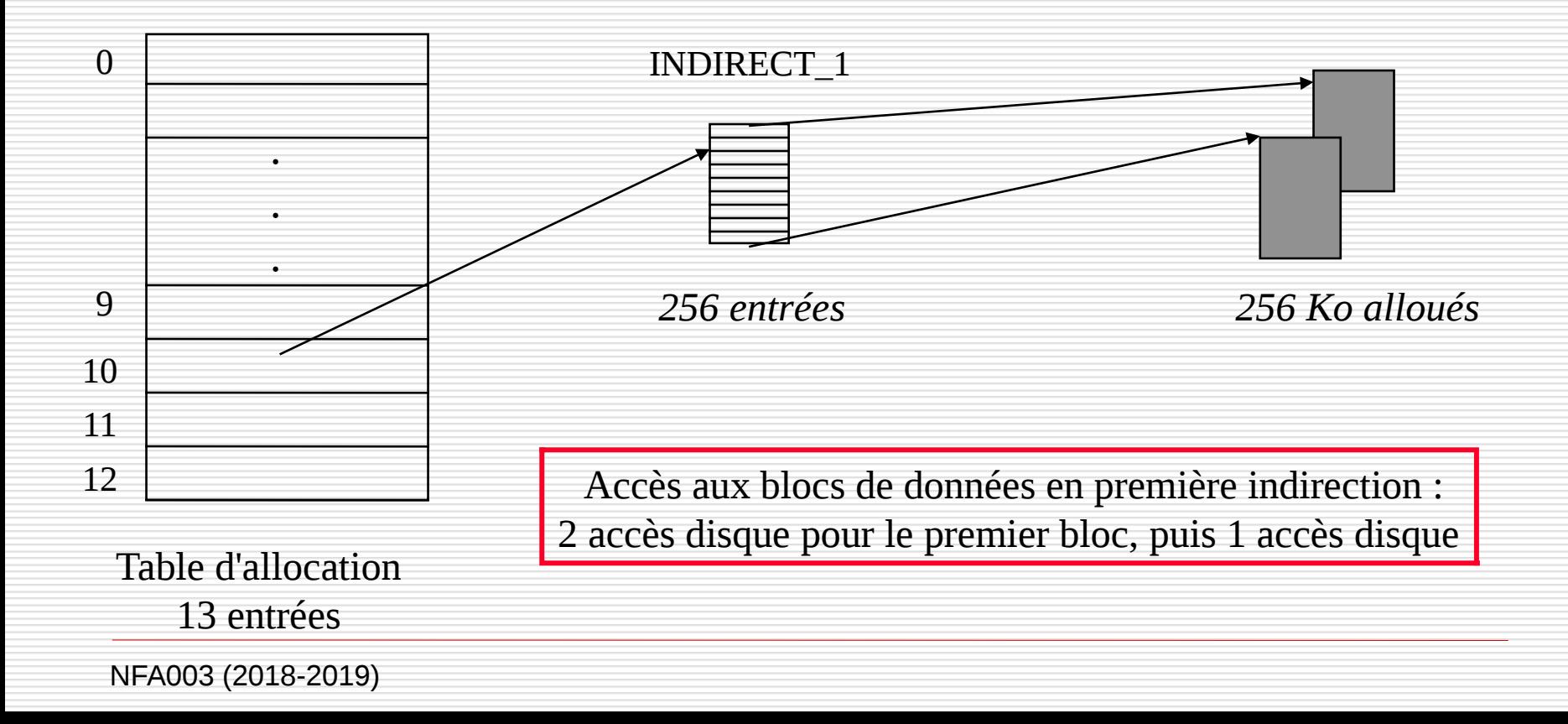

La 12ème entrée de la table contient l'adresse d'un bloc d'index INDIRECT\_2. Ce bloc d'index contient des adresses de blocs d'index INDIRECT\_2\_i (i de 1 à 256). Chaque bloc d'index INDIRECT\_2\_i contient des adresses de blocs de données Bloc = 1024 octets ; adresse de bloc = 4 octets  $\rightarrow$  256 entrées dans le bloc d'index

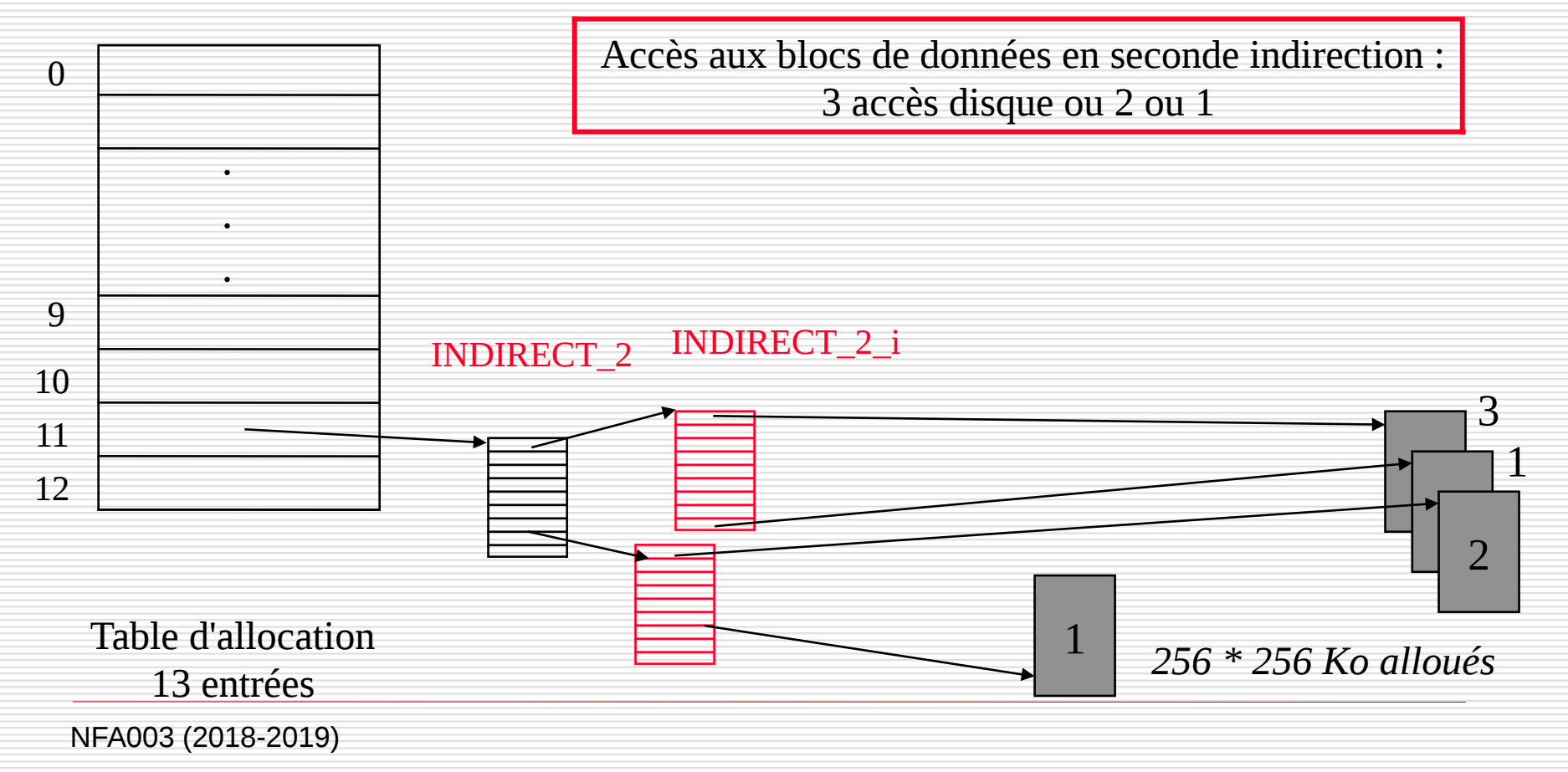

La 13ème entrée de la table contient l'adresse d'un bloc d'index INDIRECT\_3. Ce bloc d'index contient des adresses de blocs d'index INDIRECT\_3\_i. Chaque bloc d'index INDIRECT\_3\_i contient des adresses de blocs d'index INDIRECT\_3\_i\_j. Chaque bloc d'index INDIRECT\_3\_i\_j contient des adresses de blocs de données Bloc = 1024 octets ; adresse de bloc = 4 octets  $\rightarrow$  256 entrées dans le bloc d'index (i et j évolue de 1 à 256)

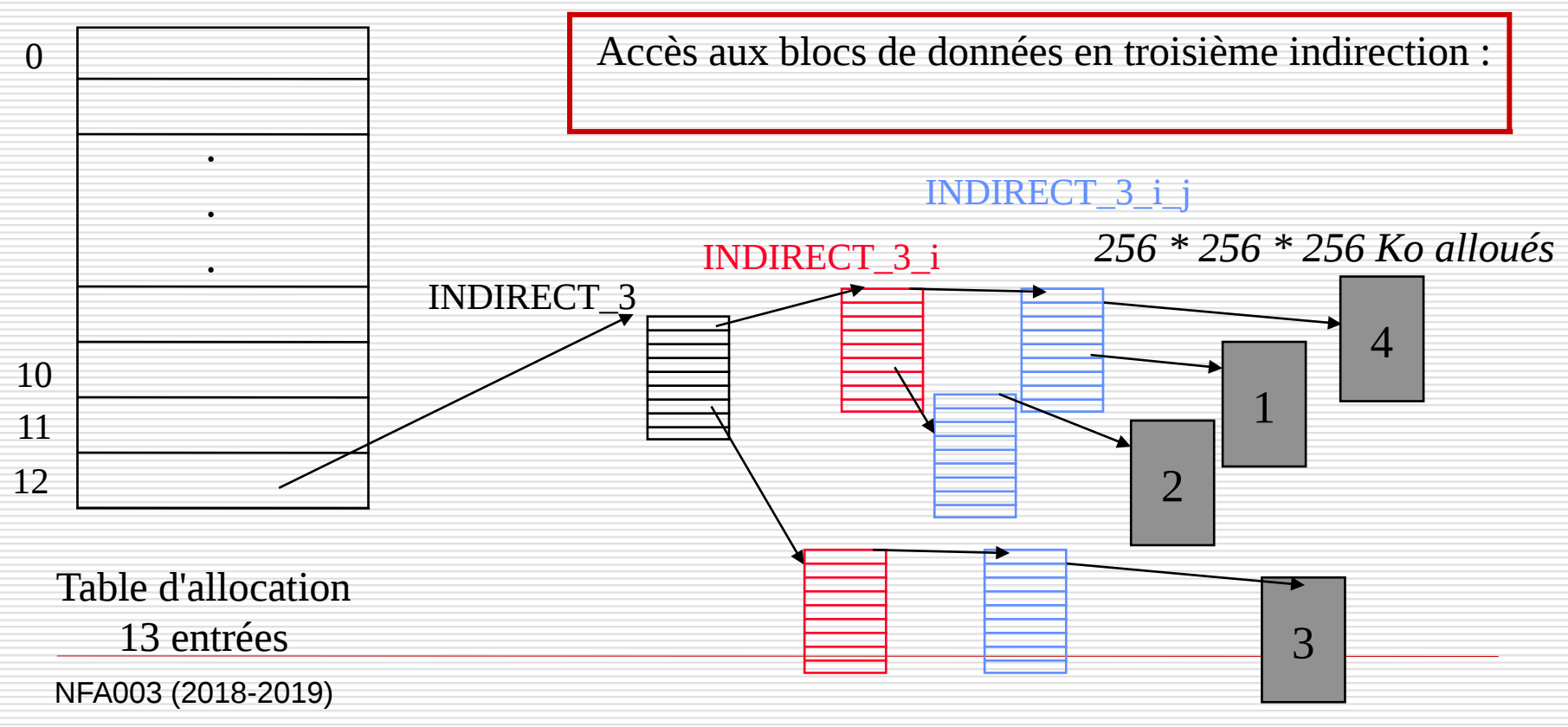

## Le répertoire

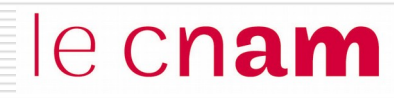

Le répertoire est une table sur le support permettant de référencer tous les fichiers existants du SGF avec leur nom et leurs caractéristiques principales.

Le répertoire stocke pour chaque fichier l'adresse des zones de données allouées au fichier

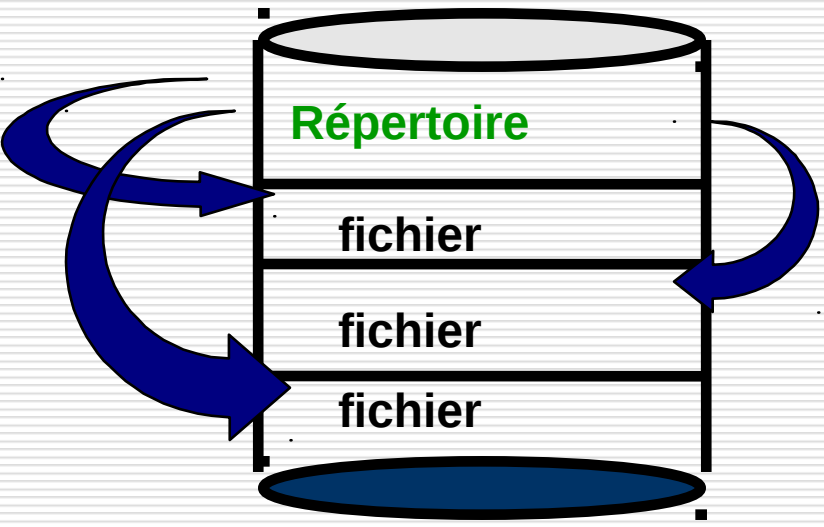

## Le répertoire

le cnam

Un répertoire est une zone disque réservée par le SGF. Le répertoire comprend un certain nombre d'entrées. Une entrée est allouée à chaque fichier du SGF

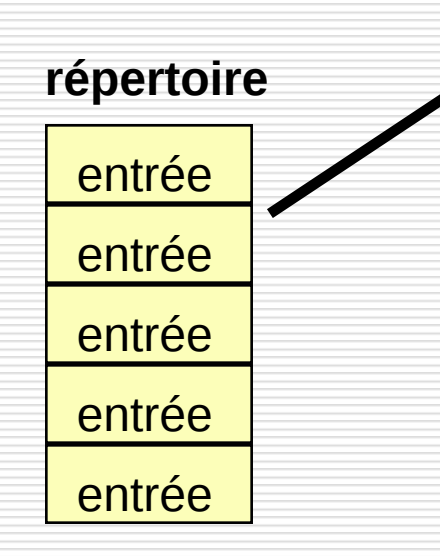

- Nom du fichier physique
- Type du fichier
- Taille du fichier
- Propriétaire
- Protection
- Date de création
- Adresse des zones de données

**1 entrée : attributs du fichier physique**

## Temps d'accès à un secteur

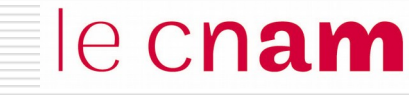

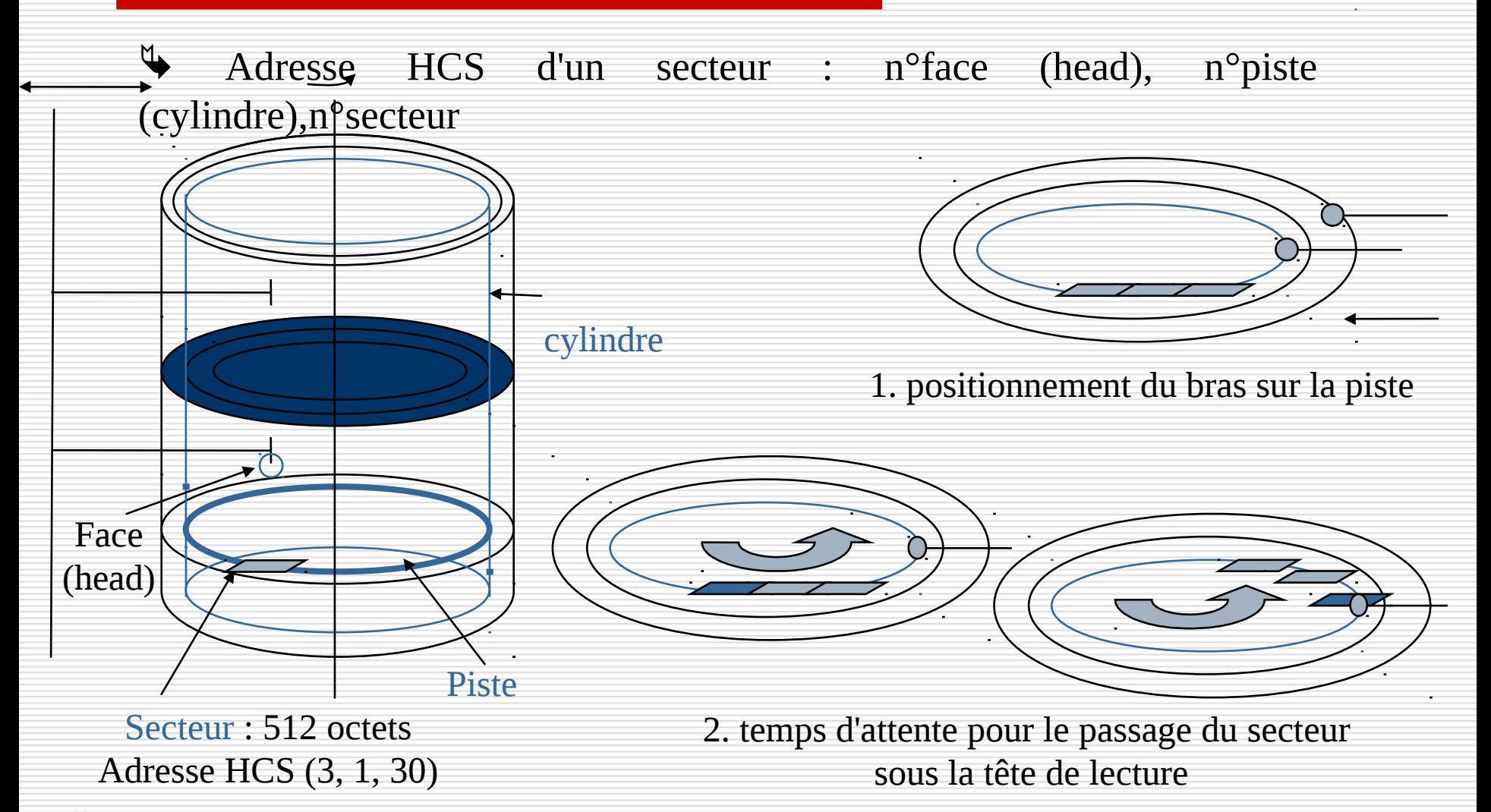

 $\blacklozenge$  le temps de positionnement du bras est le plus pénalisant : on utilise des algorithmes de services des requêtes disques pour réduire au mieux les mouvements du bras

Les algorithmes d'ordonnancement du bras qui améliorent le temps d'accès :

- FCFS (First Come, First Serverd): requêtes servies séquentiellement

- SSTF (Shortest Seek Time First) : requête la plus proche d'abord

- SCAN (ou C-SCAN) : Algorithme de l'ascenseur

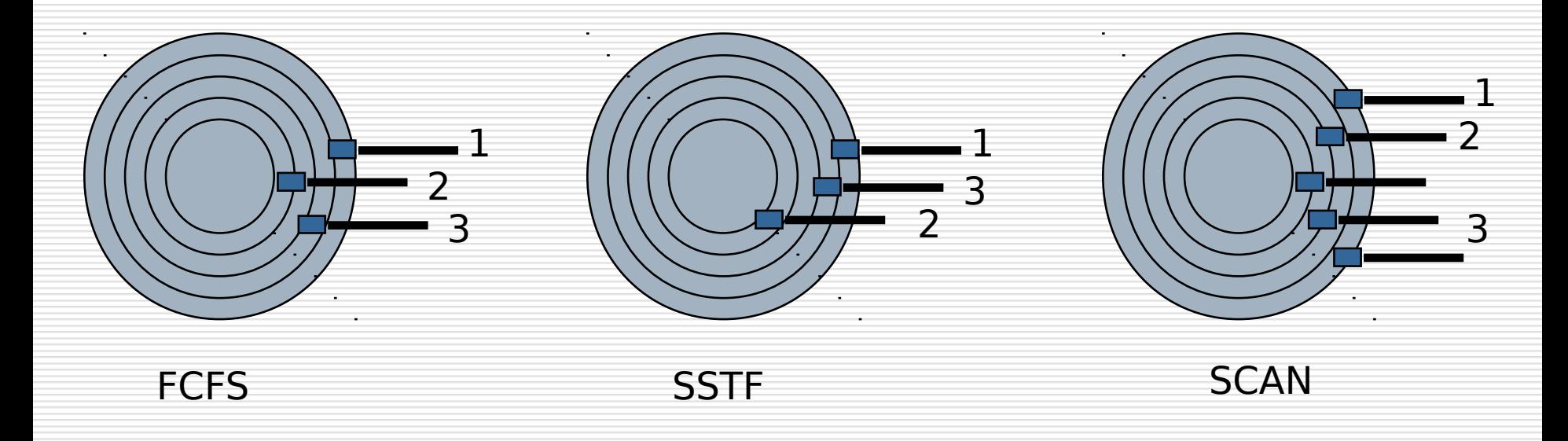

### **Exercice**

## le cnam

On considère un système Linux/Unix. Chaque utilisateur dispose d'un compte et d'un répertoire de travail qui constitue le répertoire dans lequel il peut stocker ses fichiers.

L'utilisateur delacroi qui appartient au groupe des enseignants en informatique ensinf exécute la commande 1s -1 qui permet d'afficher l'ensemble des fichiers de son répertoire.

```
lmi20: # ls -l
-rwxrw-r-- 1 delacroi ensinf 71680 Mar 25 19:28 exemple3
-rw-rw-r-- 1 delacroi ensinf 591 Mar 25 19:24 exemple3.txt
-rw-r--r-- 1 delacroi ensinf 590 Mar 25 19:24 exemple3.txt<sup>\sim</sup>
drwxr-xr-x 2 delacroi ensinf 4096 Apr 5 19:27 exercices
```
A- Expliciter quels sont les droits associés au fichier exemple3 pour les différents utilisateurs de la machine.

B- L'utilisateur delacroi exécute la commande suivante : lmi20: # chmod a+w exemple3 Que se passe-t-il ? Quels sont les droits associés au fichier exemple3.

C- Le fichier exemple3 a une taille de 71680 octets. Les blocs de données du système de gestion de fichiers ont une taille de 512 octets. Un numéro de bloc occupe 4 octets.

- Combien de blocs de données comporte le fichier ?
- Combien de blocs d'index sont nécessaires ?

• Combien d'accès disque sont nécessaires pour lire de façon séquentielle ce fichier, sachant que le système de gestion de fichiers maintient un cache des blocs disque les plus récemment lus ?
### **Exercice**

## le cnam

```
lmi20: # ls -l
-rwxrw-r-- 1 delacroi ensinf 71680 Mar 25 19:28 exemple3
-rw-rw-r-- 1 delacroi ensinf 591 Mar 25 19:24 exemple3.txt
-rw-r-r-1 delacroi ensinf 590 Mar 25 19:24 exemple3.txt<sup>*</sup>
drwxr-xr-x 2 delacroi ensinf 4096 Apr 5 19:27 exercices
```

```
A- Les droits associés au fichier exemple3 sont :
- user (delacroi) : rwx
- group (ensif) : rw
- other : r
```

```
B- lmi20: # chmod a+w exemple3 met les droits en écriture (w) pour tous (all : -a)
-rwxrw-rw- 1 delacroi ensinf 71680 Mar 25 19:28 exemple3
```
C- Le fichier exemple3 a une taille de 71680 octets. Les blocs de données du système de gestion de fichiers ont une taille de 512 octets. Un numéro de bloc occupe 4 octets.

- Combien de blocs de données comporte le fichier ? 71680 / 512 = 140
- Combien de blocs d'index sont nécessaires ? On a 512/4 =128 numéro de blocs par bloc On a donc 3 blocs d'index + inode

• Combien d'accès disque sont nécessaires pour lire de façon séquentielle ce fichier, sachant que le système de gestion de fichiers maintient un cache des blocs disque les plus récemment lus ?  $10 + 1 + 128 + 2 + 2 = 143$  ou bien 140 (données) + 3(index) = 143

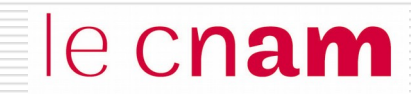

# Synchronisation et communication entre processus Principes : exclusion mutuelle et interblocage

Une ressource désigne toute entité dont a besoin un processus pour s'exécuter. Il existe deux types de ressources :

- Ressource matérielle (processeur, périphérique)
- Ressource logicielle (fichier, variable).

### Une ressource est caractérisée

- par un état : libre / occupée
- par son nombre de points d'accès (nombre de processus pouvant l'utiliser en même temps)

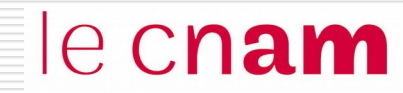

Utilisation d'une ressource par un processus Trois étapes : Allocation **Utilisation** Restitution

Les phases d'allocation et de restitution doivent assurer que le ressource est utilisée conformément à son nombre de points d'accès

Une ressource critique a un seul point d'accès.

**Processus** Début

Entrée Section Critique

**Ressource Critique**

nb\_pl\_rest

Sortie Section Critique Fin

#### **SECTION CRITIQUE (code d'utilisation de la ressource critique)**

le cnam

L'entrée et la sortie de Section Critique doivent assurer qu'à tout moment, un seul processus s'exécute en Section Critique.

principe de l'exclusion mutuelle.

Un mécanisme proposé pour permettre de résoudre l'exclusion mutuelle d'accès à une ressource est le mécanisme de *verrou.* Un verrou est un objet système à deux états (libre/occupé) sur lequel deux opérations sont définies..

le cnam

- verrouiller (v) permet au processus d'acquérir le verrou *v* s'il est libre. S'il n'est pas disponible, le processus est bloqué en attente de la ressource.
- déverrouiller (v) permet au processus de libérer le verrou *v* qu'il possédait. Si un ou plusieurs processus étaient en attente de ce verrou, un seul de ces processus est réactivé et reçoit le verrou.

En tant qu'opérations systèmes, ces opérations sont indivisibles, c'est-àdire que le système qu'elles s'exécutent interruptions maquées.

#### Notion d'exclusion mutuelle entre processus Solution logicielle : le verrou

reserver du client 1

V\_nb\_place : verrou; **Demande de réservation client 1**

Protection de nb\_pl\_rest

 $nb_p1_rest > 0 = 1$ 

verrouiller (V\_nb\_place) Si V\_nb\_place libre alors autoriser l'accès et mettre V\_nb\_place à l'état occupé sinon bloquer le processus

le cnam

 $nb\_pl\_rest = nb\_pl\_rest - 1$ 

Fin protection nb\_pl\_rest

deverrouiller (V\_nb\_place) Si un processus bloqué en attente pour accéder à nb\_pl\_rest, le débloquer,

Sinon V\_nb\_place libre

#### Notion d'exclusion mutuelle entre processus Solution logicielle

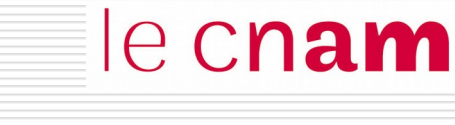

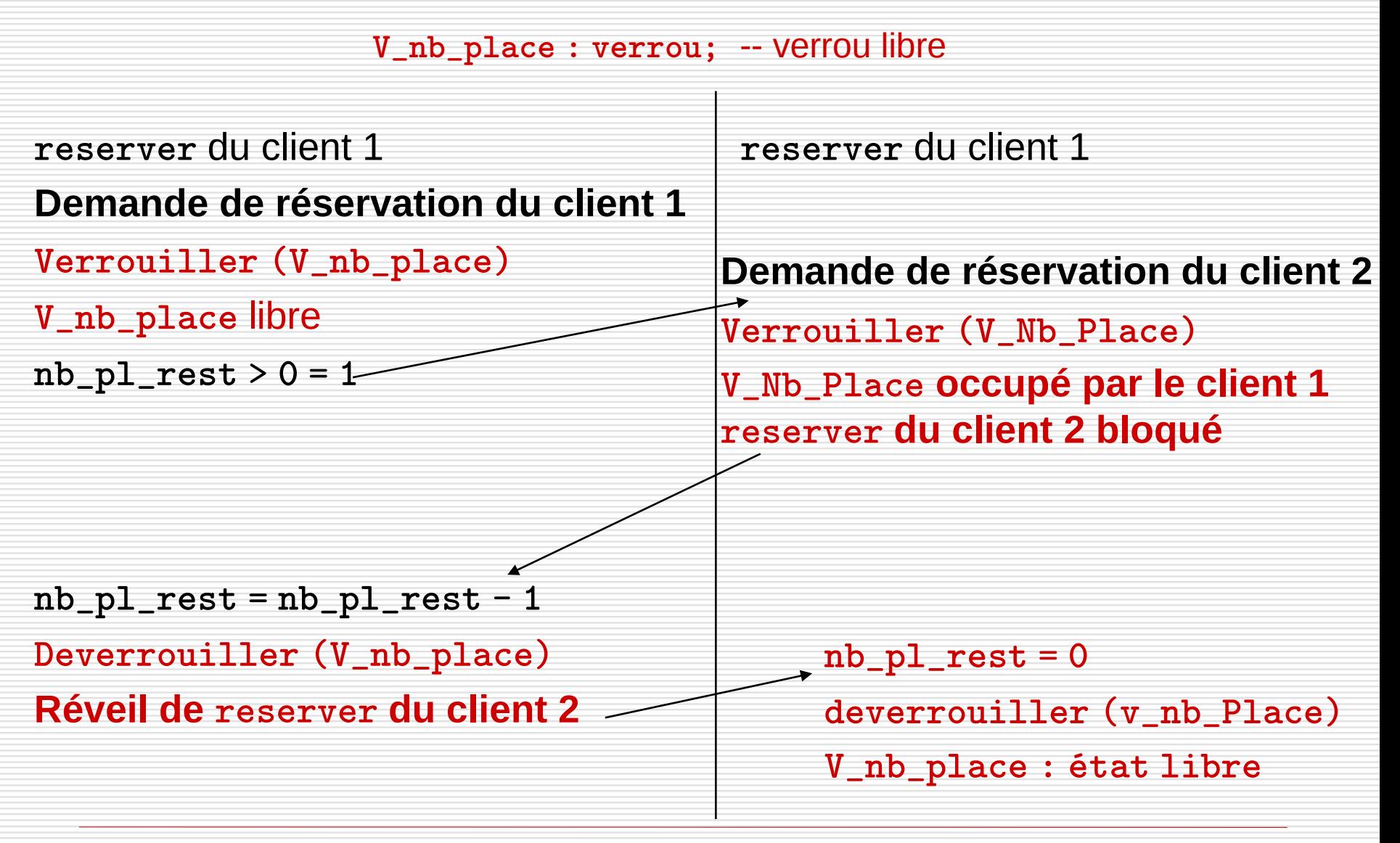

#### **Exercice**

On considère deux processus, se partageant un verrou sem1, et une imprimante. Ils exécutent le code suivant :

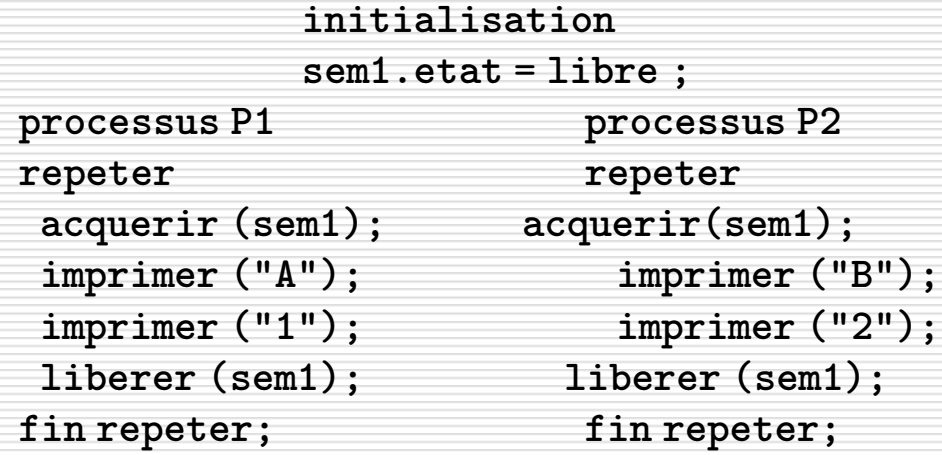

Le verrou sem1 est caractérisé par un état ; libre ou occupé. Deux opérations sont applicables au verrou :

- acquerir(sem1) : le processus effectuant l'opération obtient le verrou sem1 si celui-ci est libre. Le verrou sem1 passe alors à l'état occupé. Par contre si le verrou sem1 est occupé, le processus appelant est bloqué.

- liberer (sem1) : le verrou sem1 est relâché par le processus effectuant l'opération. Si un processus est en attente sur le verrou sem1 celui-ci lui est attribué, sinon le verrou sem1 repasse dans l'état libre.

A– Donner des exemples de ce qui est imprimé, et décrire le cas général en justifiant votre réponse.

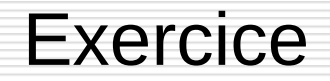

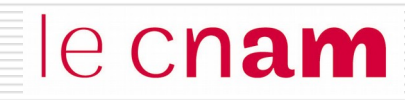

On considère deux processus, se partageant un verrou sem1, et une imprimante. Ils exécutent le code suivant :

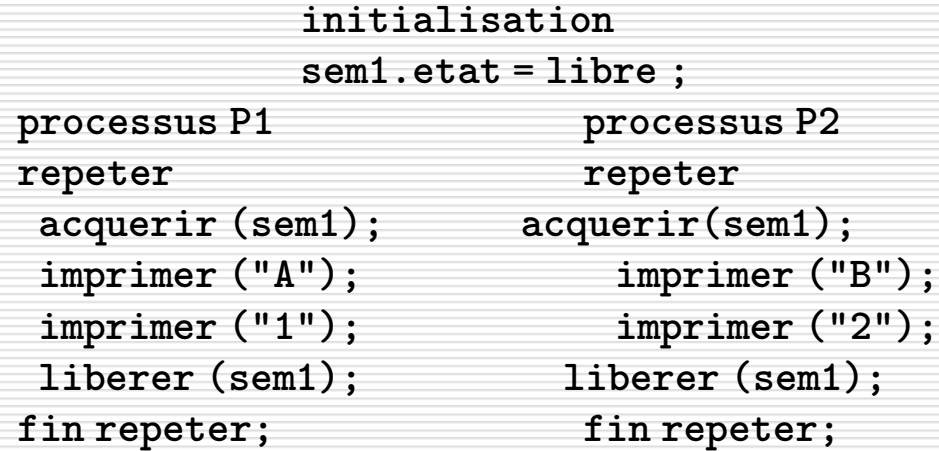

A– Donner des exemples de ce qui est imprimé, et décrire le cas général en justifiant votre réponse.

#### A1A1B2B2A1B2A1 ... …

#### **Exercice**

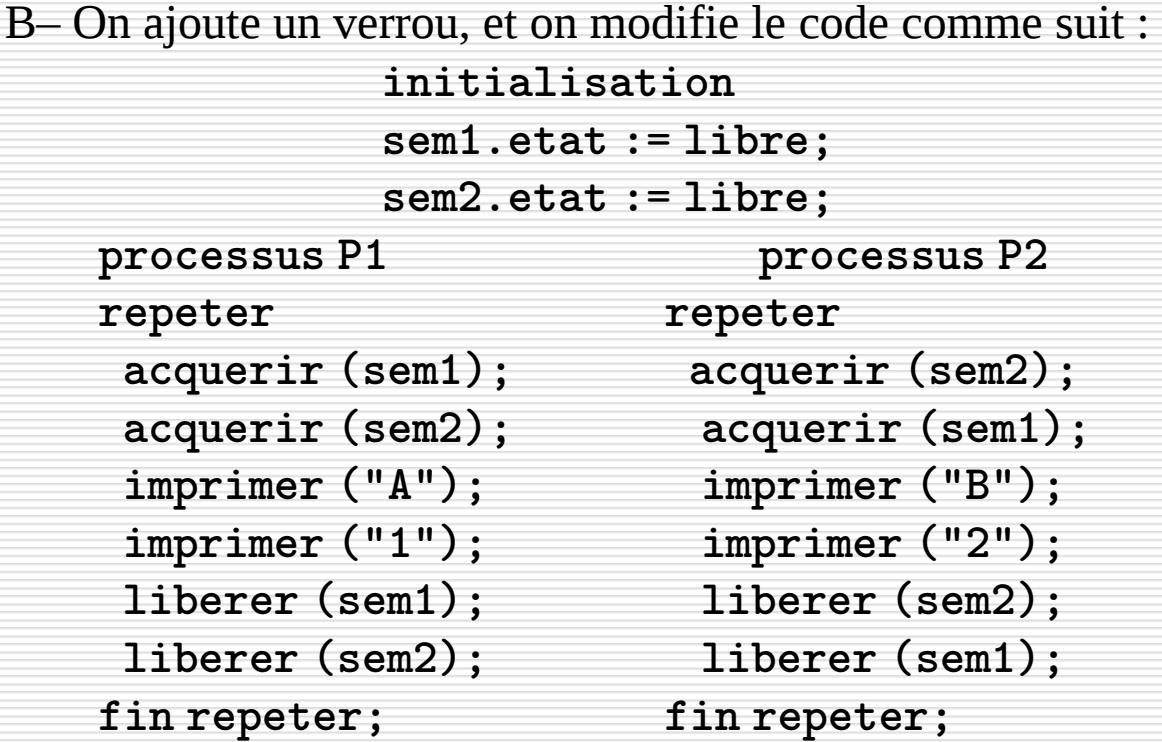

Expliquer pourquoi il est possible que les deux processus se retrouvent en interblocage.

#### **Exercice**

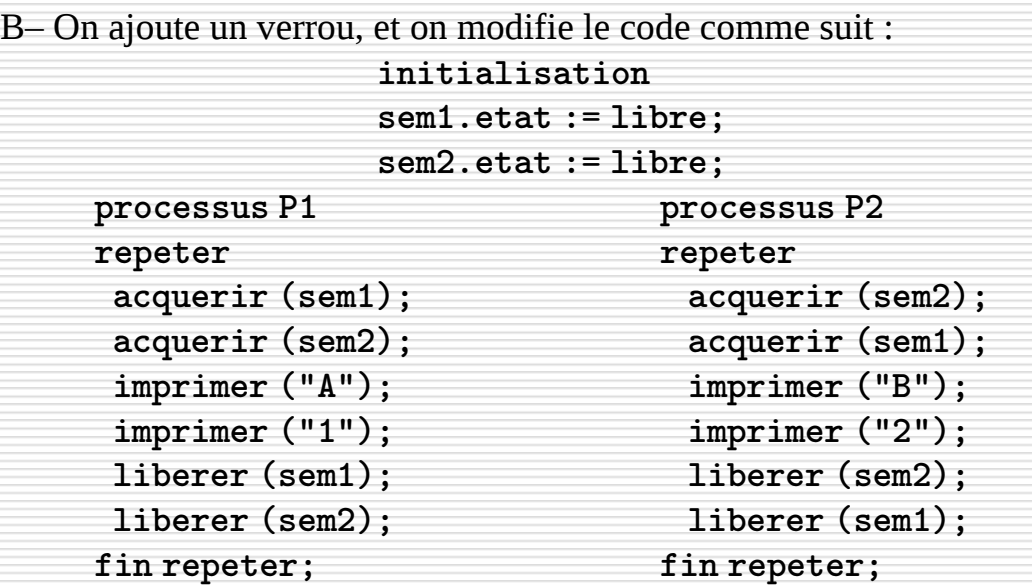

Expliquer pourquoi il est possible que les deux processus se retrouvent en interblocage.

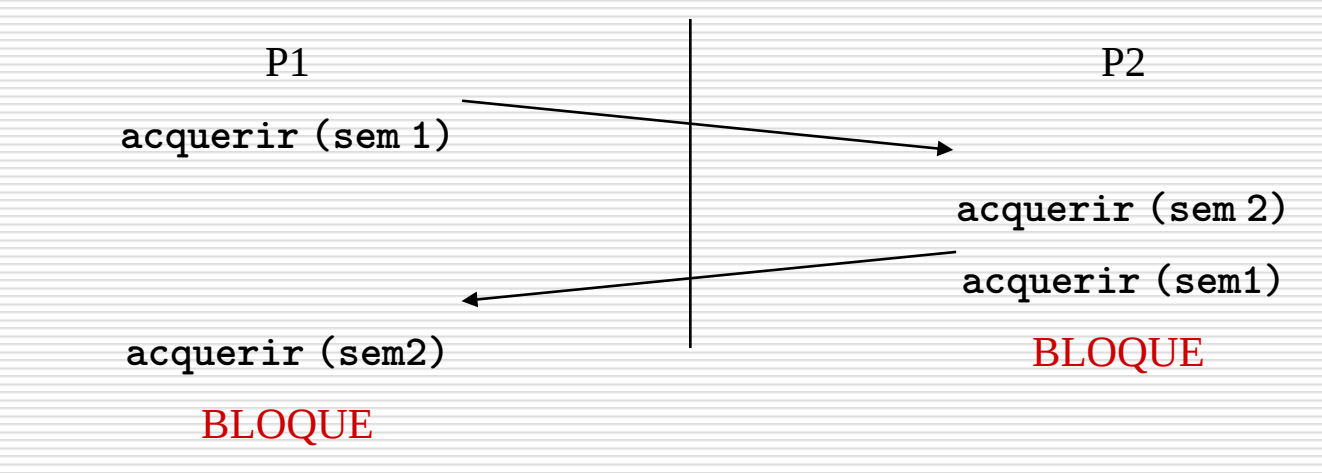

### **Exercice**

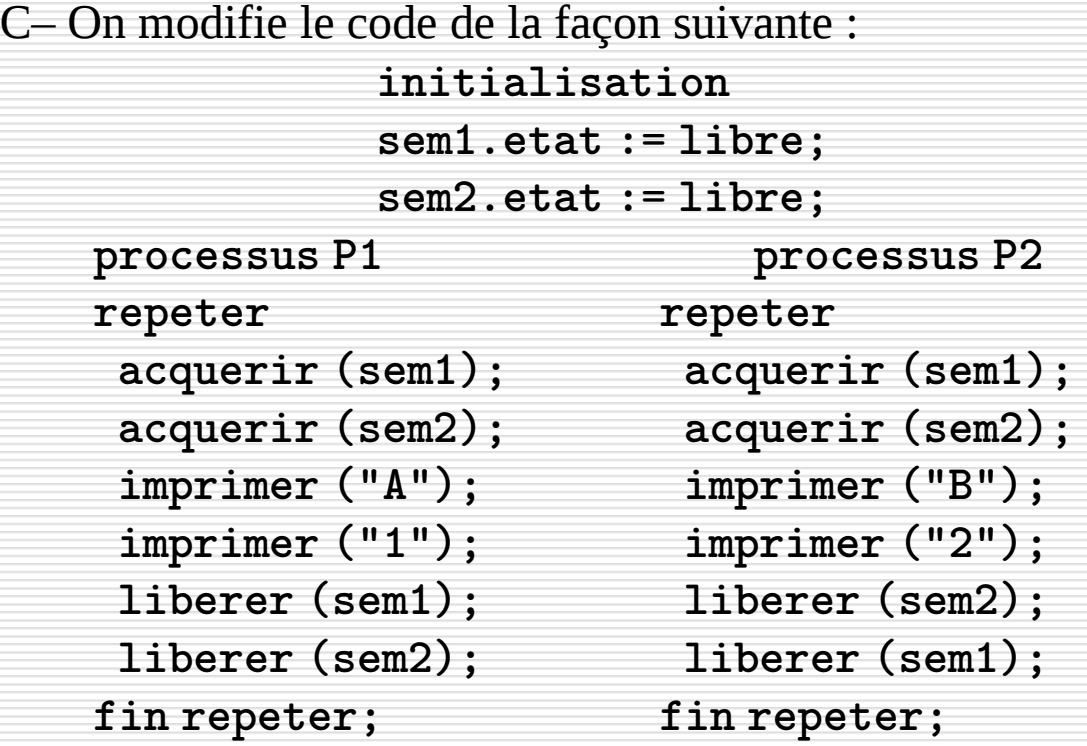

Peut-il y avoir dans ce cas interblocage?

### **Exercice**

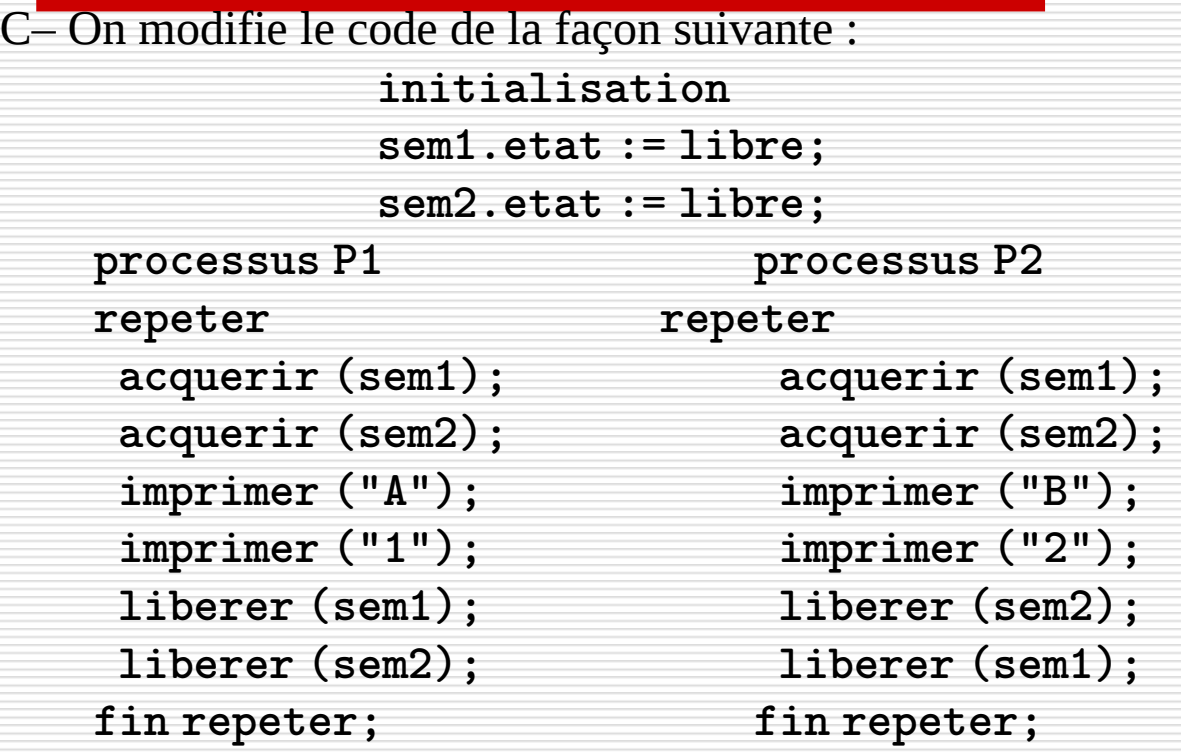

Peut-il y avoir dans ce cas interblocage?

Non, car l'ordre de réquisition des ressources est le même.

## **Interblocage :** Ensemble de n processus attendant chacun une ressource déjà possédée que par un autre processus de l'ensemble

#### Soient deux ressources, R1 et R2 à un seul point d'accès. On suppose R1 et R2 libres

Processus PA

verrouiller(R1) verrouiller(R2)

utiliser (R1,R2)

deverrouiller (R1) deverrouiller (R2)

Processus PB

verrouiller(R2) verrouiller(R1)

utiliser (R1,R2)

deverrouiller (R1) deverrouiller (R2)

### Interblocage

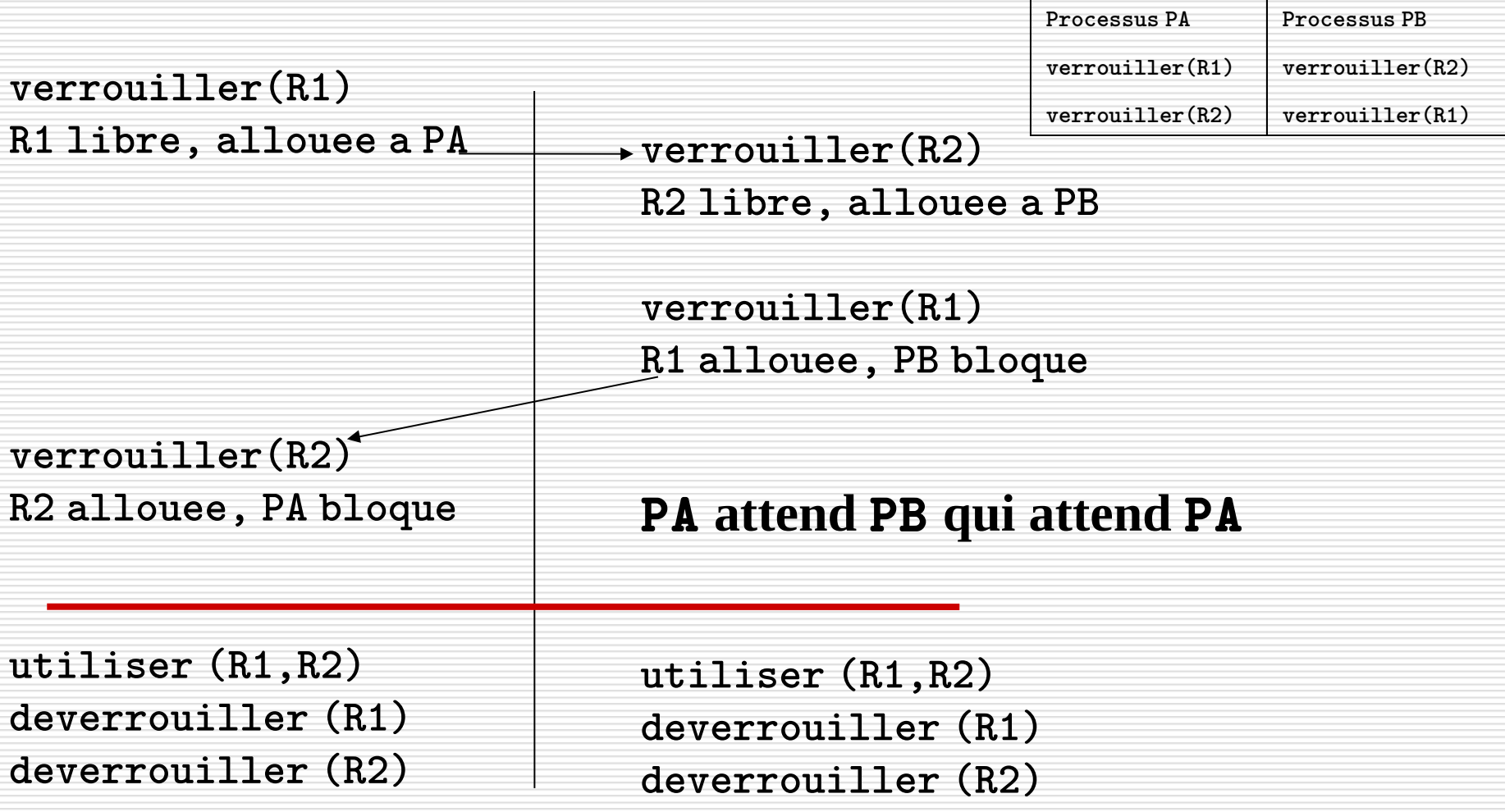

#### **Aucun processus ne peut poursuivre son exécution**

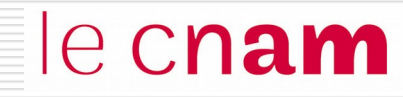

Imposer un ordre total sur l'allocation des ressources :

 $\rightarrow$  tout processus doit demander l'accès aux ressources selon un ordre préétabli :

#### **Exemple : verrouiller R1 avant R2**

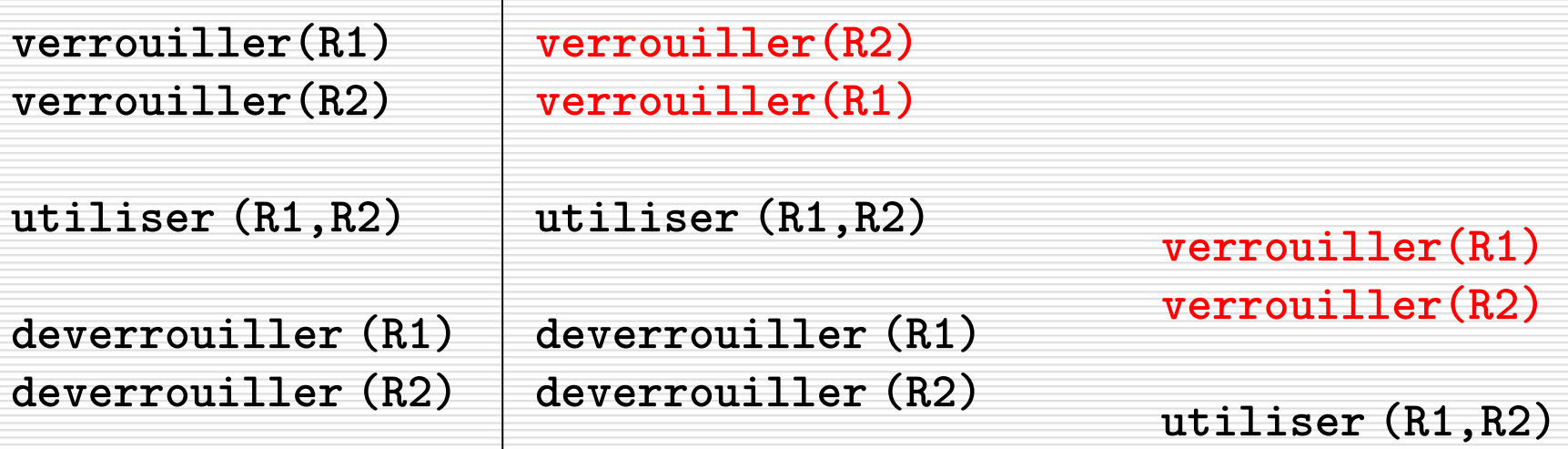

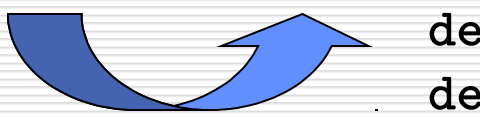

deverrouiller (R1) deverrouiller (R2)